## **PHP Reflect Book**

**Laurent Laville**

### **PHP Reflect Book**

Laurent Laville

### **Table of Contents**

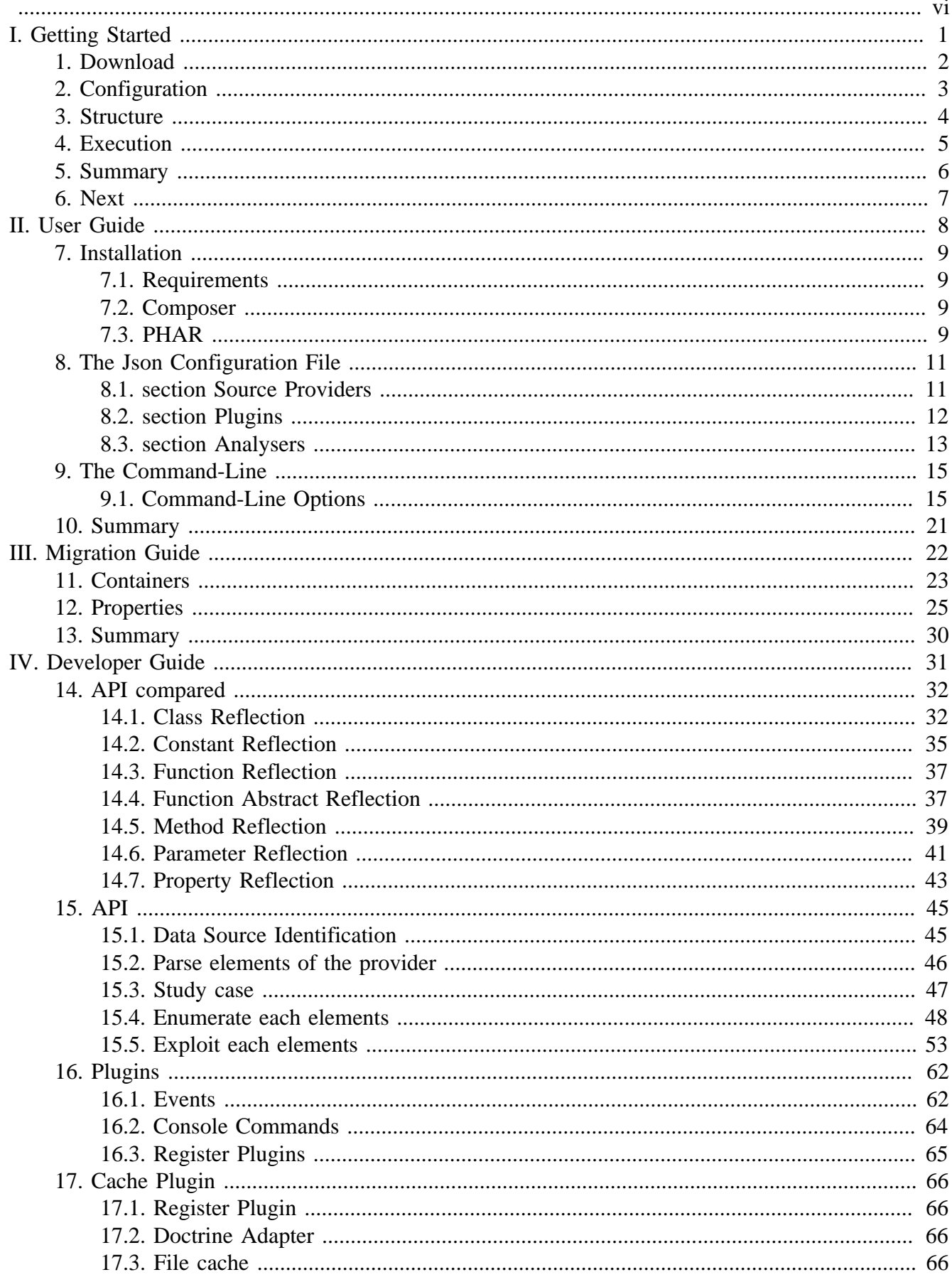

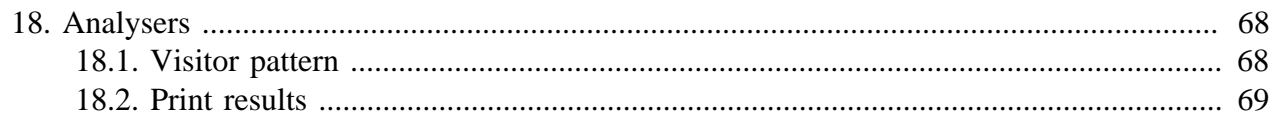

### **List of Examples**

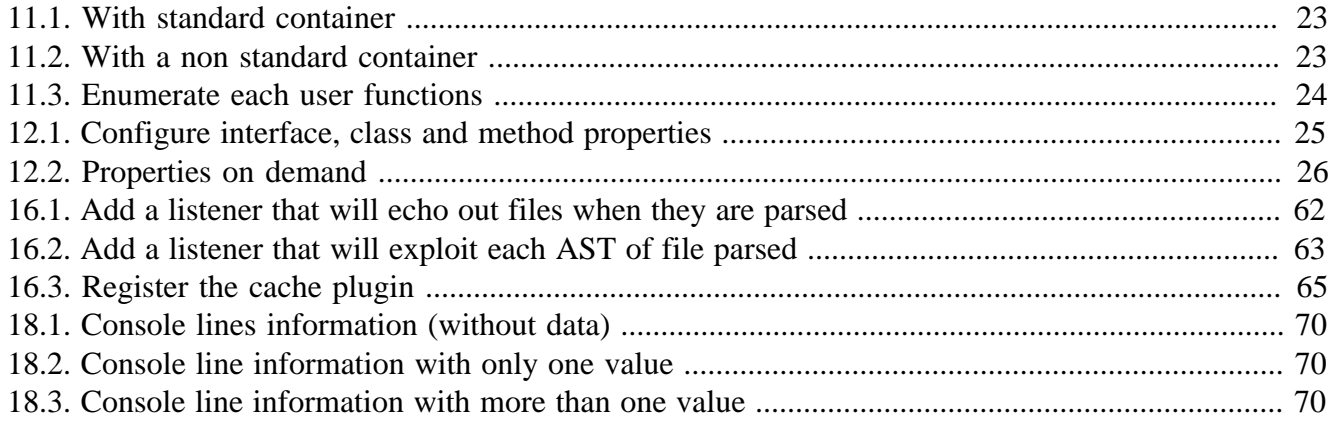

<span id="page-5-0"></span>This complete guide documents PHP Reflect 2.3.0, published on 2014-08-21.

This work is licensed under the [Attribution-Share Alike 3.0 Unported](http://creativecommons.org/licenses/by-sa/3.0/) [[http://creativecommons.org/](http://creativecommons.org/licenses/by-sa/3.0/) [licenses/by-sa/3.0/\]](http://creativecommons.org/licenses/by-sa/3.0/) license.

# <span id="page-6-0"></span>**Part I. Getting Started**

## <span id="page-7-0"></span>**Chapter 1. Download**

We distribute a [PHP Archive](http://www.php.net/phar) [[http://www.php.net/phar\]](http://www.php.net/phar) (PHAR) that contains all required dependencies of PHP Reflect bundled in a single file.

[Download the latest version](http://bartlett.laurent-laville.org/get/phpreflect-2.3.0.phar) [\[http://bartlett.laurent-laville.org/get/phpreflect-2.3.0.phar\]](http://bartlett.laurent-laville.org/get/phpreflect-2.3.0.phar)

Make it executable, and put it into your  $\epsilon$  path.

```
$ chmod +x phpreflect-2.3.0.phar
$ mv phpreflect-2.3.0.phar /usr/local/bin/phpreflect
```
\$ phpreflect --version

You can also immediately use the PHAR after you have downloaded it.

```
$ wget http://bartlett.laurent-laville.org/get/phpreflect-2.3.0.phar
$ php phpreflect-2.3.0.phar --version
```
With both methods then you have this output :

```
phpReflect version 2.3.0 build ...
```
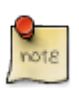

… represents the Git commit hash of this version

Other alternative installations are possible. Please refer to the Chapter 7, *[Installation](#page-14-0)* for details on how to do this.

### <span id="page-8-0"></span>**Chapter 2. Configuration**

**With the minimalist JSON file phpreflect.json.** 

```
{
      "source-providers": [
           {
                "in": ". as current",
                "name": "/\\.(php|inc|phtml)$/"
\begin{array}{ccc} \end{array} ],
      "plugins": [
         \{ "name": "Analyser",
                "class": "Bartlett\\Reflect\\Plugin\\Analyser\\AnalyserPlugin"
\begin{array}{ccc} \end{array} ],
      "analysers" : [
           {
                "name": "Structure",
                "class": "Bartlett\\Reflect\\Analyser\\StructureAnalyser"
           }
      ]
}
```
Put it in your project's folder. Alternative locations are possible. Please refer to the [Chapter 8,](#page-16-0) *The [Json Configuration File](#page-16-0)* for details on how to do this.

## <span id="page-9-0"></span>**Chapter 3. Structure**

#### source-providers

this entry provide list of your data sources to parse.

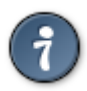

Like Reflect always needs a JSON file to run, Remi Collet [shared](https://github.com/llaville/php-compat-info/issues/120#issuecomment-46188900) [\[https://github.com/](https://github.com/llaville/php-compat-info/issues/120#issuecomment-46188900) [llaville/php-compat-info/issues/120#issuecomment-46188900](https://github.com/llaville/php-compat-info/issues/120#issuecomment-46188900)] a workaround solution exposed here that allows to run :

\$ phpreflect analyser:run .

### plugins

this entry list all plugins added to the core base code of PHP Reflect.

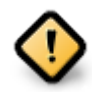

Don't forget to add at least this default content, else the analyser: run and analyser:list commands wouldn't be available.

#### analysers

this entry list all analysers that may be used with the analyser: run command.

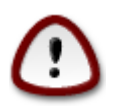

Don't miss it, else you could not run the analyser: run command.

### <span id="page-10-0"></span>**Chapter 4. Execution**

With a default phpreflect.json as detailed above, put in the src/ folder of the Reflect source code, and invoke the following command :

\$ phpreflect analyser:run .

and you should obtain something like this :

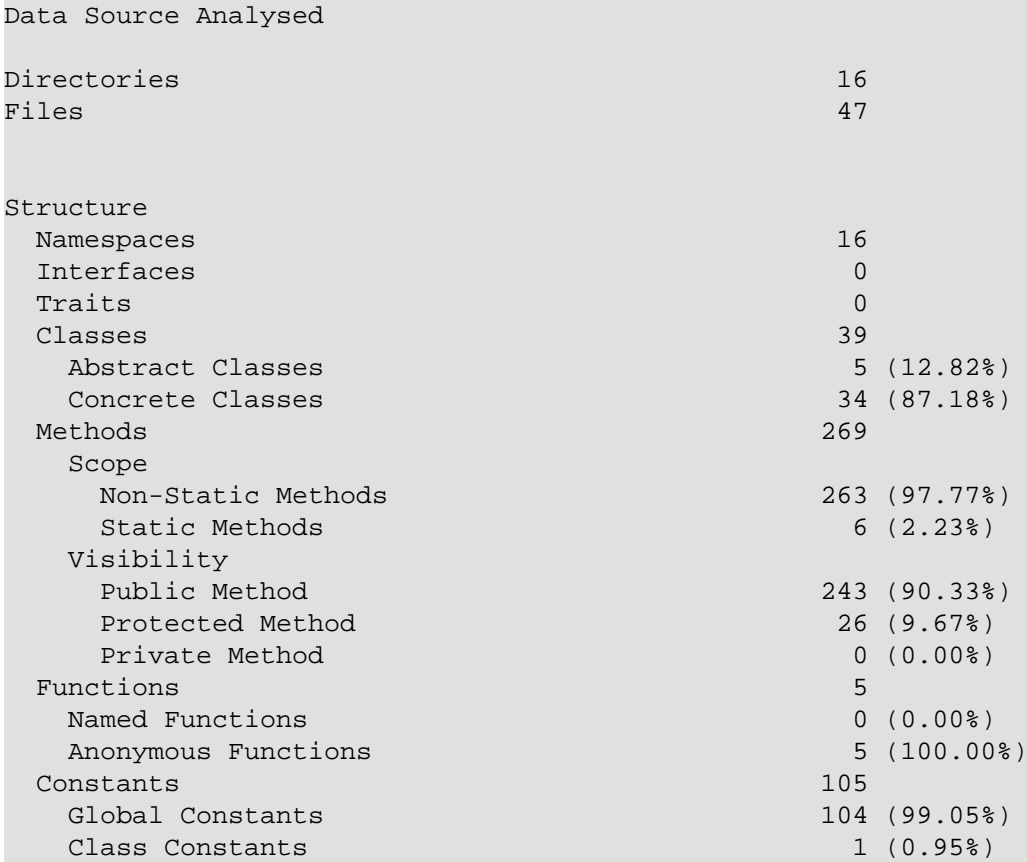

# <span id="page-11-0"></span>**Chapter 5. Summary**

Let's review what we've done :

- downloaded the latest stable PHAR version.
- prepared your JSON configuration file that is required to run Reflect commands.
- executed your first parse on the Reflect data source.

## <span id="page-12-0"></span>**Chapter 6. Next**

Choose your way depending of your skill level.

### **Read more**

- Want to learn more about the command line interpreter (CLI) version, interface that do Reflect an easy tool without to write a line of PHP code, have a look on [Part II, "User](#page-13-0) [Guide"](#page-13-0)
- Want to learn more about Reflect architecture and /or you want to extends it to match your needs, have a look on [Part IV, "Developer Guide"](#page-36-0)
- You are a user of previous version 1.9 that is really different, and want to upgrade to the new major version 2, and keep your old environment still running, have a look on [Part III,](#page-27-0) ["Migration Guide"](#page-27-0)

## **Part II. User Guide**

<span id="page-13-0"></span>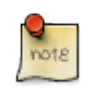

First visit, you are highly recommended to follow chapters in following order.

- 1. Installing all necessary Reflect components. See Chapter 7, *[Installation](#page-14-0)*
- 2. Configuring your project and get ready for your first parsing. See Chapter 8, *[The Json Configuration](#page-16-0) [File](#page-16-0)*
- 3. Running your first parses with the Command-Line interface. See Chapter 9, *[The Command-Line](#page-20-0)*

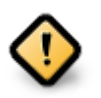

All you have to know if you want to upgrade from a previous version 1.x easily.

See [Part III, "Migration Guide"](#page-27-0)

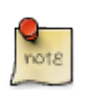

Basic Reflect features does not match your needs. Learn how to extend or change some features/behaviors.

See [Part IV, "Developer Guide"](#page-36-0)

## <span id="page-14-0"></span>**Chapter 7. Installation**

Reflect may be installed in several ways, choose your favorite.

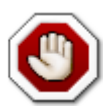

Please read the [Part III, "Migration Guide"](#page-27-0) in case you are upgrading from a version 1.x of PHP Reflect.

## <span id="page-14-1"></span>**7.1. Requirements**

Before you install PHP Reflect, you will need an operating system with [PHP](http://www.php.net) [\[http://www.php.net\]](http://www.php.net) 5.3.0 or later installed,

Reflect requires the [date](http://www.php.net/manual/en/book.datetime.php) [<http://www.php.net/manual/en/book.datetime.php>], [json](http://www.php.net/manual/en/book.json.php) [\[http://](http://www.php.net/manual/en/book.json.php) [www.php.net/manual/en/book.json.php](http://www.php.net/manual/en/book.json.php)], [reflection](http://www.php.net/manual/en/book.reflection.php) [\[http://www.php.net/manual/en/](http://www.php.net/manual/en/book.reflection.php) [book.reflection.php\]](http://www.php.net/manual/en/book.reflection.php), [tokenizer](http://www.php.net/manual/en/book.tokenizer.php) [<http://www.php.net/manual/en/book.tokenizer.php>], [pcre](http://www.php.net/manual/en/book.pcre.php) [[http://](http://www.php.net/manual/en/book.pcre.php) [www.php.net/manual/en/book.pcre.php\]](http://www.php.net/manual/en/book.pcre.php), and [spl](http://www.php.net/manual/en/book.spl.php) [\[http://www.php.net/manual/en/book.spl.php](http://www.php.net/manual/en/book.spl.php)] extensions. These extensions are usually compiled and enabled by default.

## <span id="page-14-2"></span>**7.2. Composer**

Put a file named composer.json at the root of your project, with the content below:

```
{
     "require": {
          "bartlett/php-reflect": "~2.3"
     }
}
```
And ask [Composer](http://getcomposer.org/) [<http://getcomposer.org/>] to install the dependencies:

```
$ php composer.phar install
```
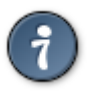

You can also use Composer to create a new project from an existing Reflect package. This is the equivalent of doing a git clone checkout followed by a composer install of the vendors.

```
$ php composer.phar create-project bartlett/php-reflect path 2.3.0
```
Where path is your install directory.

### <span id="page-14-3"></span>**7.3. PHAR**

The recommended way for newbies, or just to have a look on features of this library, is to download a PHP Archive that contain all required dependencies of PHP Reflect bundled in a single file.

```
$ wget http://bartlett.laurent-laville.org/get/phpreflect-2.3.0.phar
```

```
$ chmod +x phpreflect-2.3.0.phar
```

```
$ mv phpreflect-2.3.0.phar /usr/local/bin/phpreflect
```

```
$ phpreflect
```
You can also immediately use the PHAR after you have downloaded it.

```
$ wget http://bartlett.laurent-laville.org/get/phpreflect-2.3.0.phar
$ php phpreflect-2.3.0.phar
```
### <span id="page-16-0"></span>**Chapter 8. The Json Configuration File**

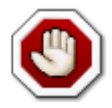

Reflect always needs a file in [JSON](http://json.org/) [[http://json.org/\]](http://json.org/) format to run. It should be found either in the current,  $$HOME / .config/$ , or /etc directory.

By setting the REFLECT environment variable it is possible to set the filename of phpreflect.json to something else.

E.g: REFLECT=my-phpreflect.json

The minimalist JSON file phpreflect. json is:

```
{
      "source-providers": [
           {
                 "in": ". as current",
                "name": " / \\\.\(phi\hbox{pt} \,] inc | photm1)$/"
\begin{matrix} \end{matrix} ],
      "plugins": [
           {
                 "name": "Analyser",
                 "class": "Bartlett\\Reflect\\Plugin\\Analyser\\AnalyserPlugin"
\begin{matrix} \end{matrix} ],
      "analysers" : [
           {
                 "name": "Structure",
                 "class": "Bartlett\\Reflect\\Analyser\\StructureAnalyser"
\begin{matrix} \end{matrix} ]
}
```
source-providers

this entry provide list of your data sources to parse.

plugins

this entry list all plugins added to the core base code of PHP Reflect.

analysers

this entry list all analysers that may be used with the analyser: run command.

# <span id="page-16-1"></span>**8.1. section Source Providers**

There are lot of way to filter your data source. Each rule follow the syntax of Symfony [Finder](http://symfony.com/doc/current/components/finder.html) [[http://](http://symfony.com/doc/current/components/finder.html) [symfony.com/doc/current/components/finder.html\]](http://symfony.com/doc/current/components/finder.html) Component.

The **Location** is the only mandatory criteria. It tells the Finder which directory to use for the search.

**In a simple directory.** 

 { "in": ". as current"  $\begin{matrix} \end{matrix}$ 

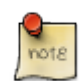

{

 $\begin{array}{ccc} \begin{array}{ccc} \end{array} & \end{array}$ 

If you want to identify a data source easily by a short name, the alias (right of as) is compared with the --alias option constraint.

#### **Search in several locations.**

```
 "in": ". as current",
 "in": "src/"
```
**Use wildcard characters to search in the directories matching a pattern:** 

```
 {
      "in": "src/Bartlett/R*"
 }
```
Search directly in archives (phar, zip, tar) with the  $\frac{1}{2}$  phar:// protocol.

```
 {
              "in": "phar://path/to/archive.zip"
\begin{matrix} \end{matrix}
```
**Restrict files by name and/or extension.** 

```
 {
     "in": "phar://path/to/archive.zip",
     "name": "*.php"
 }
```
**Restrict files by size.** 

```
 {
            "in": "phar://path/to/archive.zip",
            "name": "*.php",
            "size": "< 10K"
\begin{matrix} \end{matrix}
```
**Restrict files by last modified dates.** 

```
 {
     "in": ". as current",
     "date": "since yesterday"
 }
```
By default, the Finder recursively traverse directories.

**Restrict the depth of traversing.** 

```
 {
              "in": ". as current",
              "depth": "< 3"
\begin{matrix} \end{matrix}
```
### <span id="page-17-0"></span>**8.2. section Plugins**

There are a number of optional plugins you can use along with Reflect to add more capabilities.

The Analyser is the only mandatory plugin you should add to parse your data source.

In your phpreflect. json configuration file, add in plugins section the following entry:

```
 {
           "name": "Analyser",
           "class": "Bartlett\\Reflect\\Plugin\\Analyser\\AnalyserPlugin"
\begin{matrix} \end{matrix}
```
The name key identify the namespace of optional commands the plugin may provide.

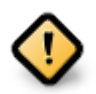

Each name key must be unique to avoid conflicts.

The class key identify the name of the class that implement the plugin features.

### **8.2.1. Cache Plugin**

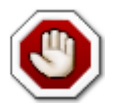

Available only since version 2.3.0

In your phpreflect.json configuration file, add in plugins section the following entry:

```
 {
          "name": "Cache",
          "class": "Bartlett\\Reflect\\Plugin\\Cache\\CachePlugin",
          "options": {
              "adapter": "DoctrineCacheAdapter",
              "backend": {
                   "class": "Doctrine\\Common\\Cache\\FilesystemCache",
                  "args": [
                       "%{TEMP}/bartlett/cache"
 ]
 }
\begin{matrix} \end{matrix}\begin{matrix} \end{matrix}
```
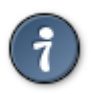

You may use any environment variable that will be replaced, at run-time, by their value. E.g: TEMP, HOME

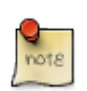

Since release 2.3.0, the HOME syntax is compatible Linux/Windows.

In previous configuration we used the Doctrine Cache adapter and its File system backend. See the same configuration applied with other SAPI, in [Section 17.3, "File cache"](#page-71-3)

### <span id="page-18-0"></span>**8.3. section Analysers**

There are a number of optional analysers you can use along with the Reflect Analyser Plugin.

The Structure is the default analyser you should add to obtain results when you parse your data source.

In your phpreflect. json configuration file, add in analysers section the following entry:

```
 {
     "name": "Structure",
     "class": "Bartlett\\Reflect\\Analyser\\StructureAnalyser"
 }
```
The name key identify the name you can optionally invoke with the analyser: run command.

The two following commands do the same:

#### **Used implicitly the structure analyser (default behavior).**

\$ phpreflect analyser:run .

#### **Named explicitly the structure analyser.**

\$ phpreflect analyser:run . structure

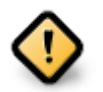

Each name key must be unique to avoid conflicts.

The class key identify the name of the class that implement the analyser features.

### <span id="page-20-0"></span>**Chapter 9. The Command-Line**

The command-line interface is the easiest way to try and learn the basic Reflect features.

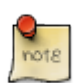

For all users.

## <span id="page-20-1"></span>**9.1. Command-Line Options**

Without plugins and analysers sections in your phpreflect. json configuration file, when you invoke the phpreflect command, you should obtain the following commands and options :

```
phpReflect version 2.3.0 build ...
Usage:
  [options] command [arguments]
Options:
 --help --h Display this help message.
 --quiet -q Do not output any message.
 --verbose -v|vv|vvv Increase the verbosity of messages: 1 for normal output, 2
 --version -V Display this application version.
 --ansi Force ANSI output.
 --no-ansi Disable ANSI output.
  --no-interaction -n Do not ask any interactive question.
 --profile Display timing and memory usage information.
Available commands:
 help Displays help for a command
  list Lists commands
plugin
  plugin:list List all plugins installed.
provider
  provider:display Show source of a file in a data source.
 provider: list List all data source providers.
  provider:show Show list of files in a data source.
```
plugin:list List all plugins configured (and correctly installed) in plugins section of your phpreflect.json config file.

#### **Without plugins, you will get.**

```
$ phpreflect plugin:list
  [Json Configuration]
```
No plugins detected.

**With only Analyser plugin configured, you will get.** 

\$ phpreflect plugin:list

```
Plugin Name Plugin Class Events Subscribed and Events Subscribed and Events Subscribed and Events Subscribed and Events Subscribed and Events Subscribed and Events Subscribed and Events Subscribed and Events Subscribed and
Analyser Bartlett\Reflect\Plugin\Analyser\AnalyserPlugin reflect.complet
```
provider:list List all data source providers configured in source-providers section of your phpreflect.json config file.

> **Result may vary depending of your current directory, but you will get something like.**

```
$ phpreflect provider:list
 Source Alias Files
        . current 46
```
provider:show Show list of files corresponding to the (Symfony) Finder rules defined.

#### **With Reflect source files.**

\$ phpreflect provider:show .

#### **Possible alternative.**

\$ phpreflect provider:show --alias current

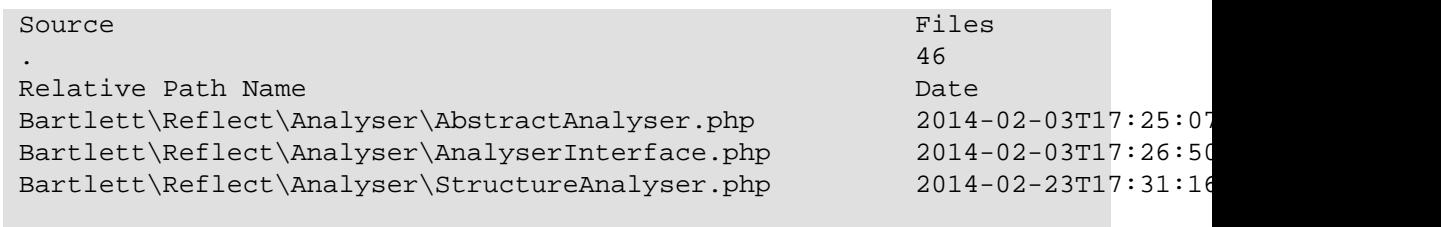

#### <... more lines ...>

provider: displa $\delta$ how source code of a file in one of the data source identified.

#### **With Bartlett\Reflect.php in the** *current* **data source.**

\$ phpreflect provider:display . Bartlett\Reflect.php

#### **Possible alternative.**

```
$ phpreflect provider:display --alias current Bartlett\Reflect.php
 Source
 .
 Relative Path Name Date Size
 Id Token Line Text
   0 T_OPEN_TAG 1 <?php
    1 T_DOC_COMMENT 2 /** * Reflect * Reverse-engineer
   2 T WHITESPACE 15
   3 T_NAMESPACE 17 namespace
    4 T_WHITESPACE 17
   5 T STRING 17 Bartlett
    6 T_SEMICOLON 17 ;
 <... more lines ...>
```
When the Analyser plugin is installed, following lines added into analysers section

```
 {
           "name": "Analyser",
           "class": "Bartlett\\Reflect\\Plugin\\Analyser\\AnalyserPlugin"
\begin{matrix} \end{matrix}
```
you will get two additionnal commands.

analyser:list List all analysers configured in analysers section of your phpreflect.json config file.

#### **Without analysers, you will get.**

```
$ phpreflect analyser:list
 [Json Configuration]
 No analysers detected.
```
#### **With only Analyser plugin configured, you will get.**

```
$ phpreflect analyser:list
```
 Analyser Name Analyser Class Structure Bartlett\Reflect\Analyser\StructureAnalyser

analyser:run Parse a data source and display results. May wary depending of the data source and analyser used.

#### **With structure analyser and the Reflect source code, you will get something like.**

```
$ phpreflect analyser:run .
```
#### **Possible alternative.**

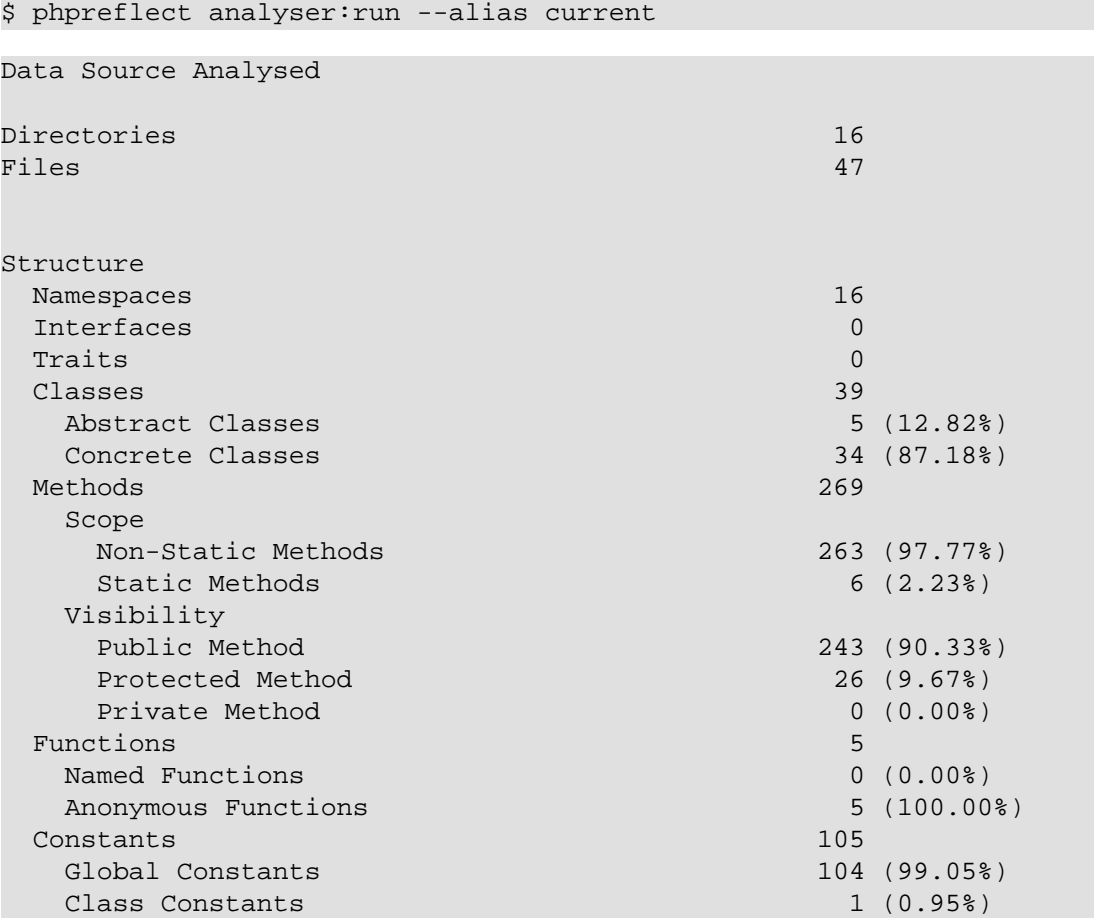

When the plantUML plugin is installed, following lines added into plugins section

```
 {
           "name": "PlantUML",
           "class": "Bartlett\\Reflect\\Plugin\\PlantUML\\PlantUMLPlugin"
\begin{matrix} \end{matrix}
```
you will get one additionnal command.

```
plantUML:run Parse a data source and draw corresponding UML diagrams (package or class) with
              the PlantUML [http://plantuml.sourceforge.net/] syntax.
```
#### Build a package diagram corresponding to Bartlett\Reflect\Model.

```
$ phpreflect plantUML:run --package=Bartlett\Reflect\Model .
```
#### **Possible Alternative.**

```
$ phpreflect plantUML:run --package=Bartlett\Reflect\Model --alias current
```

```
PlantUML package diagram
```

```
package "Bartlett\\Reflect\\Model" {
abstract AbstractFunctionModel
abstract AbstractModel
class ClassModel
class ConstantModel
class DependencyModel
class FunctionModel
class IncludeModel
class MethodModel
class PackageModel
class ParameterModel
class PropertyModel
}
```
It's now time to produce PNG images. Put previous PlantUML code syntax into a text file (e.g named packageDiagram.plantuml), and run the following command.

\$ java -jar plantuml.jar packageDiagram.plantuml

And you should obtain a PNG image like this one

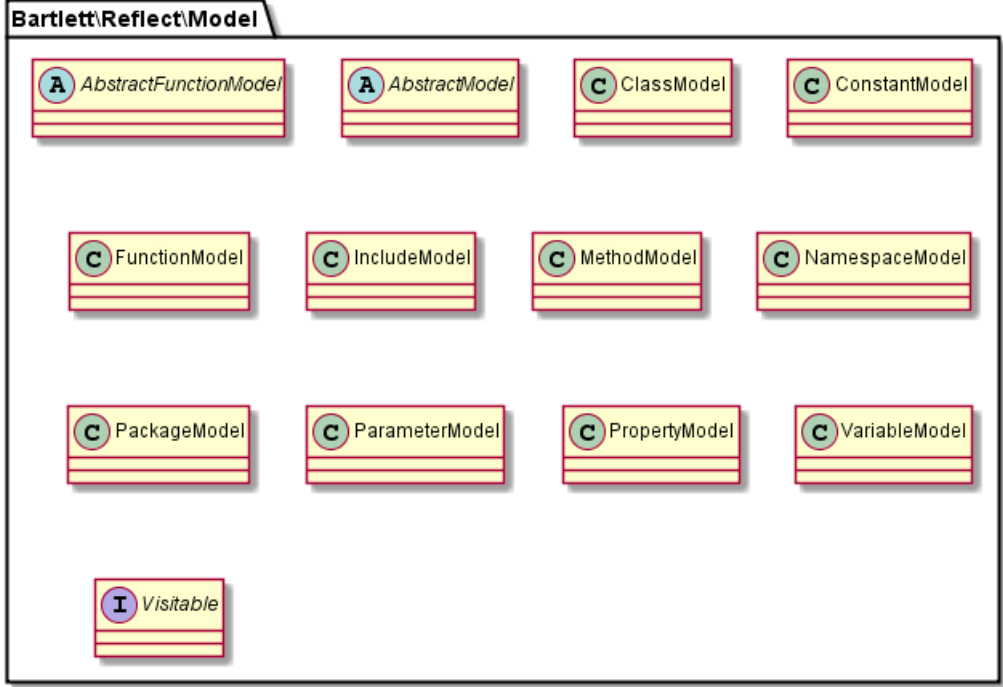

#### Build a class diagram corresponding to Bartlett\Reflect\Builder.

\$ phpreflect plantUML:run --class=Bartlett\Reflect\Builder .

#### **Possible Alternative.**

```
$ phpreflect plantUML:run --class=Bartlett\Reflect\Builder --alias current
```

```
PlantUML class diagram
set namespaceSeparator none
namespace Bartlett.Reflect {
class Builder {
     -packages
     -classes
     -interfaces
     -traits
     -functions
     -constants
     -includes
     -dependencies
     -file
     -namespace
     --
     +setCurrentFile()
     +beforeTraverse()
     +enterNode()
     +leaveNode()
     #parseNewStatement()
     #parseUserConstant()
     #parseUserFunction()
     #parseInternalFunction()
     #parseFunctionArguments()
```

```
 +buildPackage()
 +buildClass()
 +buildInterface()
 +buildTrait()
 +buildFunction()
 +buildConstant()
 +buildInclude()
 +buildDependency()
 +buildFromCache()
 +getPackages()
 +getClasses()
 +getInterfaces()
 +getTraits()
 +getFunctions()
 +getConstants()
 +getIncludes()
 +getDependencies()
```
} }

It's now time to produce PNG images. Put previous PlantUML code syntax into a text file (e.g named classDiagram.plantuml), and run the following command.

\$ java -jar plantuml.jar classDiagram.plantuml

And you should obtain a PNG image like this one

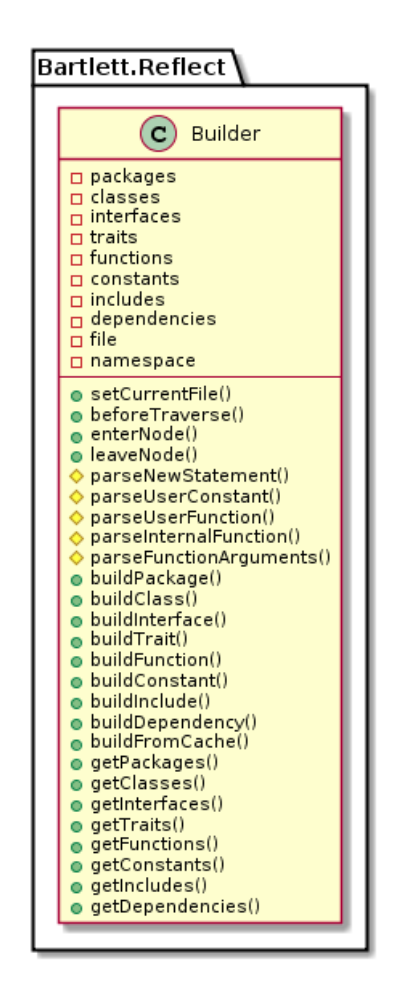

# <span id="page-26-0"></span>**Chapter 10. Summary**

Let's review what we've learned about the command-line interface :

- It's a Symfony [Console Component](http://symfony.com/doc/current/components/console/index.html) [[http://symfony.com/doc/current/components/console/](http://symfony.com/doc/current/components/console/index.html) [index.html\]](http://symfony.com/doc/current/components/console/index.html) that can be extended to infinite via plugins and analysers.
- Default analyser produced results such as [PHPLoc](https://github.com/sebastianbergmann/phploc) [[https://github.com/sebastianbergmann/phploc\]](https://github.com/sebastianbergmann/phploc) by Sebastian Bergmann.
- May generate class and package UML diagrams with [PlantUML](http://plantuml.sourceforge.net/) [[http://plantuml.sourceforge.net/\]](http://plantuml.sourceforge.net/).

# **Part III. Migration Guide**

<span id="page-27-0"></span>Because the version 2 is a full API rewrites, and used namespaces, your old code cannot migrate without a little change.

We will try to explain how to do in few steps.

## <span id="page-28-0"></span>**Chapter 11. Containers**

Version 1.x used customizable [containers](http://php5.laurent-laville.org/reflect/manual/1.9/en/configure.html#containers) [[http://php5.laurent-laville.org/reflect/manual/1.9/en/](http://php5.laurent-laville.org/reflect/manual/1.9/en/configure.html#containers) [configure.html#containers](http://php5.laurent-laville.org/reflect/manual/1.9/en/configure.html#containers)] feature to store parsing results.

<span id="page-28-1"></span>For example, in **version 1.x** when we wanted to retrieve user functions, we could either do :

### **Example 11.1. With standard container**

```
<?php
require_once 'Bartlett/PHP/Reflect/Autoload.php';
$source = '/path/to/source_file.php';
$options = array();
$reflect = new PHP_Reflect($options);
$reflect->scan($source);
$functions = $reflect->getFunctions();
// OR
$functions = $reflect['functions'];
```
### <span id="page-28-2"></span>**Example 11.2. With a non standard container**

```
<?php
require_once 'Bartlett/PHP/Reflect/Autoload.php';
$source = '/path/to/source_file.php';
$options = array('containers' => array('function' => 'userFunctions');
$reflect = new PHP Reflect($options);
$reflect->scan($source);
$functions = $reflect->getUserFunctions();
// OR
$functions = $reflect['userFunctions'];
```
In **version 2.x**, we have collections of data models that we can enumerate and exploit.

### **See API in developer's guide**

- Namespaces collection. See [Section 15.4.1, "Packages or Namespaces"](#page-53-1)
- Classes collection. See [Section 15.4.2, "Classes"](#page-53-2)
- Interfaces collection. See [Section 15.4.3, "Interfaces"](#page-54-0)
- Traits collection. See [Section 15.4.4, "Traits"](#page-54-1)
- Functions collection. See [Section 15.4.7, "Functions"](#page-56-0)
- Constants collection. See [Section 15.4.8, "Constants"](#page-56-1)
- Includes collection. See [Section 15.4.9, "Includes"](#page-57-0)
- Dependencies collection. See [Section 15.4.10, "Dependencies"](#page-57-1)

### <span id="page-29-0"></span>**Example 11.3. Enumerate each user functions**

```
<?php
require_once 'vendor/autoload.php';
use Bartlett\Reflect;
use Bartlett\Reflect\ProviderManager;
use Bartlett\Reflect\Provider\SymfonyFinderProvider;
use Symfony\Component\Finder\Finder;
$finder = new Finder();
$finder->files()
     ->name('source_file.php')
    -\sin('/path/to/');
// Identify Data Source
$pm = new ProviderManager;
$pm->set('Sample', new SymfonyFinderProvider($finder));
$reflect = new Reflect;
$reflect->setProviderManager($pm);
$reflect->parse();
// Exploit results
foreach ($reflect->getPackages() as $package) {
     $functions = $package->getFunctions();
}
```
### <span id="page-30-0"></span>**Chapter 12. Properties**

Version 1.x may provide a variable [properties](http://php5.laurent-laville.org/reflect/manual/1.9/en/configure.html#properties) [\[http://php5.laurent-laville.org/reflect/manual/1.9/en/](http://php5.laurent-laville.org/reflect/manual/1.9/en/configure.html#properties) [configure.html#properties\]](http://php5.laurent-laville.org/reflect/manual/1.9/en/configure.html#properties) list. Version 2.x provides all properties anytime. It's up to you to decide to use them or not.

For example, in **version 1.x** when we wanted to retrieve only keywords and signature of each class methods of a data source.

### <span id="page-30-1"></span>**Example 12.1. Configure interface, class and method properties**

```
<?php
require_once 'Bartlett/PHP/Reflect/Autoload.php';
$source = '/path/to/PEAR-1.9.2/PEAR.php';
$options = array(
     'properties' => array(
        'interface' => array(
             'parent', 'methods'
        ),
         'class' => array(
             'parent', 'methods', 'interfaces', 'package'
         ),
         'function' => array(
             'signature'
         ),
     )
);
$reflect = new PHP_Reflect($options);
$reflect->scan($source);
$classes = $reflect->getClasses();
print_r($classes['\\']['PEAR_Error']['methods']);
```
### **Script output.**

```
Array
(
     [PEAR_Error] => Array
\sim (
              [signature] => PEAR_Error($message = 'unknown error', $code = null,
                            $mode = null, $options = null, $userinfo = null)
\qquad \qquad \Box [getMode] => Array
\sim (
              [signature] => getMode()
\qquad \qquad \Box [getCallback] => Array
          (
              [signature] => getCallback()
\qquad \qquad \Box [getMessage] => Array
```

```
\sim (and \sim 0.000 \sim 0.000 \sim 0.000 \sim 0.000 \sim 0.000 \sim 0.000 \sim 0.000 \sim 0.000 \sim 0.000 \sim 0.000 \sim 0.000 \sim 0.000 \sim 0.000 \sim 0.000 \sim 0.000 \sim 0.000 \sim 0.000 \sim 0.000 \sim 0.000 \ [signature] => getMessage()
\sim ( \sim )
       [getCode] => Array
             (
                   [signature] => getCode()
\hspace{1.6cm} [getType] => Array
           \left( [signature] => getType()
\qquad \qquad \Box [getUserInfo] => Array
           \left( [signature] => getUserInfo()
\qquad \qquad \Box [getDebugInfo] => Array
\sim (
                   [signature] => getDebugInfo()
\qquad \qquad \Box [getBacktrace] => Array
             (
                   [signature] => getBacktrace($frame = null)
\qquad \qquad \Box [addUserInfo] => Array
\sim (
                   [signature] => addUserInfo($info)
\qquad \qquad \Box [__toString] => Array
\sim (
                  [signature] => _toString()
\qquad \qquad \Box [toString] => Array
            \left( [signature] => toString()
\qquad \qquad \Box
```
<span id="page-31-0"></span>In **version 2.x**, when we did the same.

 $\big)$ 

### **Example 12.2. Properties on demand**

```
<?php
require_once 'vendor/autoload.php';
use Bartlett\Reflect;
use Bartlett\Reflect\ProviderManager;
use Bartlett\Reflect\Provider\SymfonyFinderProvider;
use Symfony\Component\Finder\Finder;
$finder = new Finder();
```

```
$finder->files()
     ->name('PEAR.php')
     ->in('/path/to/PEAR-1.9.2/');
// Identify Data Source
$pm = new ProviderManager;
$pm->set('PEAR192', new SymfonyFinderProvider($finder));
$reflect = new Reflect;
$reflect->setProviderManager($pm);
$reflect->parse();
// Exploit results
$out = array()foreach ($reflect->getPackages() as $package) {
     foreach ($package->getClasses() as $class) {
         if ($class->getShortName() !== 'PEAR_Error') {
             continue;
\begin{matrix} \end{matrix} foreach ($class->getMethods() as $method) {
             if ($method->isPrivate()) {
                 $visibility = 'private';
             } elseif ($method->isProtected()) {
                 $visibility = 'protected';
             } else {
                 $visibility = 'public';
 }
             $name = $method->getShortName();
             $parameters = $method->getParameters();
            $args = array();
             foreach ($parameters as $parameter) {
                 $args[] = sprintf(
                     '%s%s%s',
                     $parameter->isPassedByReference() ? '&' : '',
                     '$' . $parameter->getName(),
                    $parameter->isDefaultValueAvailable() ? ' = ' . $parameter->getDefau
                 );
 }
             $out[$name] = array(
                'signature' => sprintf('%s %s(%s)', $visibility, $name, implode(',', $ar
             );
         }
     }
}
print_r($out);
```
#### **Script output.**

Array (

```
 [PEAR_Error] => Array
\sim (and \sim 0.000 \sim 0.000 \sim 0.000 \sim 0.000 \sim 0.000 \sim 0.000 \sim 0.000 \sim 0.000 \sim 0.000 \sim 0.000 \sim 0.000 \sim 0.000 \sim 0.000 \sim 0.000 \sim 0.000 \sim 0.000 \sim 0.000 \sim 0.000 \sim 0.000 \[signature] => public PEAR_Error($message = 'unknown error',$code = null,$mo
\sim ( \sim )
      [getMode] => Array
          \left( [signature] => public getMode()
\hspace{1.6cm} [getCallback] => Array
          \left( [signature] => public getCallback()
\qquad \qquad \Box [getMessage] => Array
          ( [signature] => public getMessage()
\qquad \qquad \Box [getCode] => Array
           (
                [signature] => public getCode()
\qquad \qquad \Box [getType] => Array
          ( [signature] => public getType()
\qquad \qquad \Box [getUserInfo] => Array
          ( [signature] => public getUserInfo()
\qquad \qquad \Box [getDebugInfo] => Array
           (
                [signature] => public getDebugInfo()
\qquad \qquad \Box [getBacktrace] => Array
          \left( [signature] => public getBacktrace($frame = null)
\qquad \qquad \Box [addUserInfo] => Array
          \left( [signature] => public addUserInfo($info)
\qquad \qquad \Box [__toString] => Array
          \left( [signature] => public __toString()
\qquad \qquad \Box [toString] => Array
\sim (
                 [signature] => public toString()
\overline{\phantom{a}}
```
)

# <span id="page-35-0"></span>**Chapter 13. Summary**

Let's review what we've did :

- Compared **Containers** configuration solutions, and how to do it with both versions **1.x** and **2.x**
- Compared **Properties** configuration solutions, and how to do it with both versions **1.x** and **2.x**
- Used some methods of the new **API 2.x**, to enumerate and exploit parsing results.
# **Part IV. Developer Guide**

# $\langle \rangle_{\rm apI}$

Reflect comes with a complete reflection API, almost equivalent to [PHP5 reflection](http://www.php.net/manual/en/book.reflection.php) [[http://](http://www.php.net/manual/en/book.reflection.php) [www.php.net/manual/en/book.reflection.php](http://www.php.net/manual/en/book.reflection.php)].

See [Chapter 15,](#page-50-0) *API*

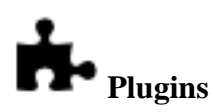

Reflect uses a Symfony [EventDispatcher](http://symfony.com/doc/current/components/event_dispatcher/index.html) [[http://symfony.com/doc/current/components/event\\_dispatcher/](http://symfony.com/doc/current/components/event_dispatcher/index.html) [index.html\]](http://symfony.com/doc/current/components/event_dispatcher/index.html) Component to allow you to easily extend the features list.

See [Chapter 16,](#page-67-0) *Plugins*

• Use cache plugin to speed up future data source parsing.

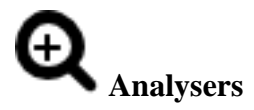

Reflect uses analysers that implements the [Visitor](http://en.wikipedia.org/wiki/Visitor_pattern) [[http://en.wikipedia.org/wiki/Visitor\\_pattern\]](http://en.wikipedia.org/wiki/Visitor_pattern) pattern in a simple and effective way to make the render of your results truly customizable.

See [Chapter 18,](#page-73-0) *Analysers*

# **Chapter 14. API compared**

# **14.1. Class Reflection**

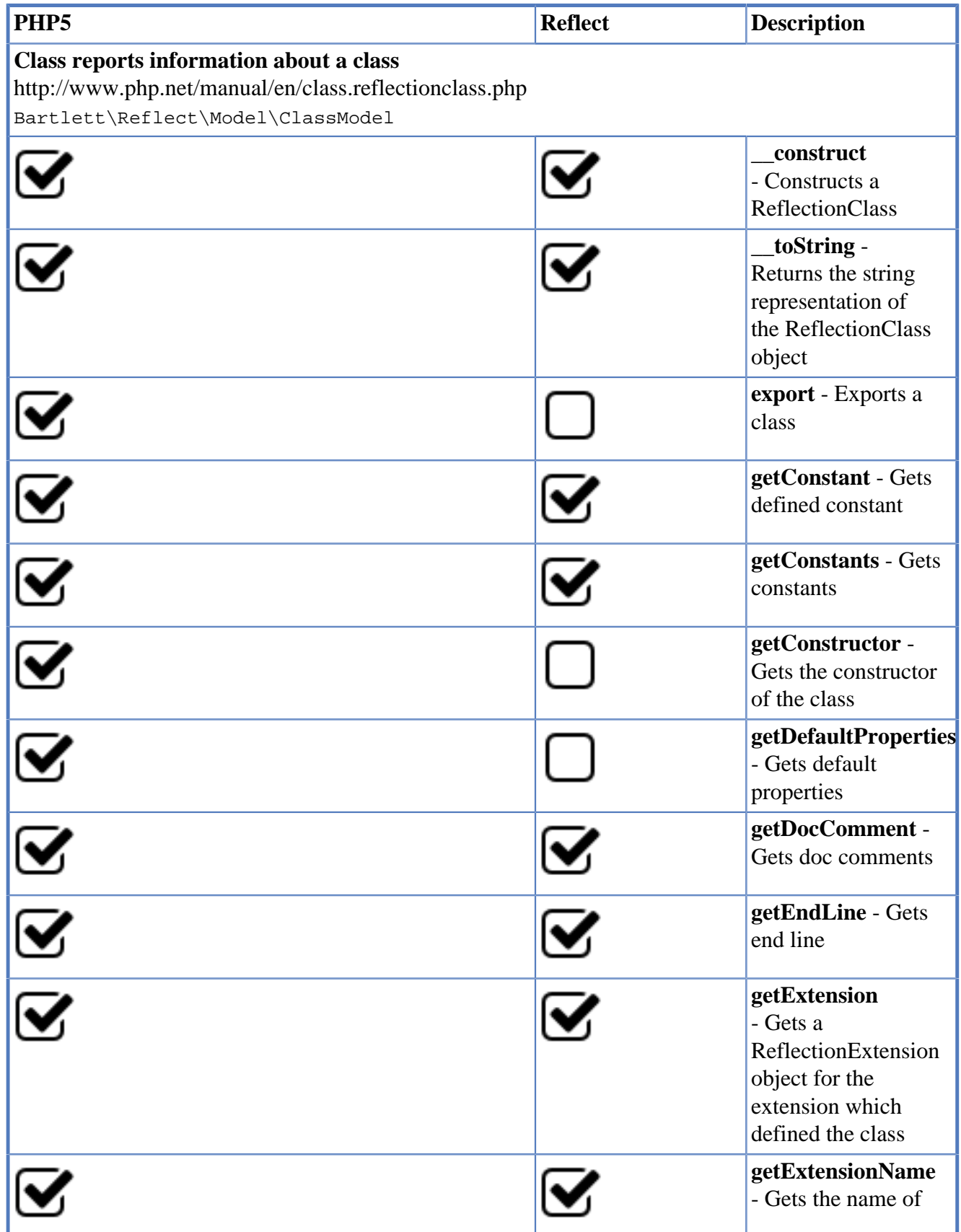

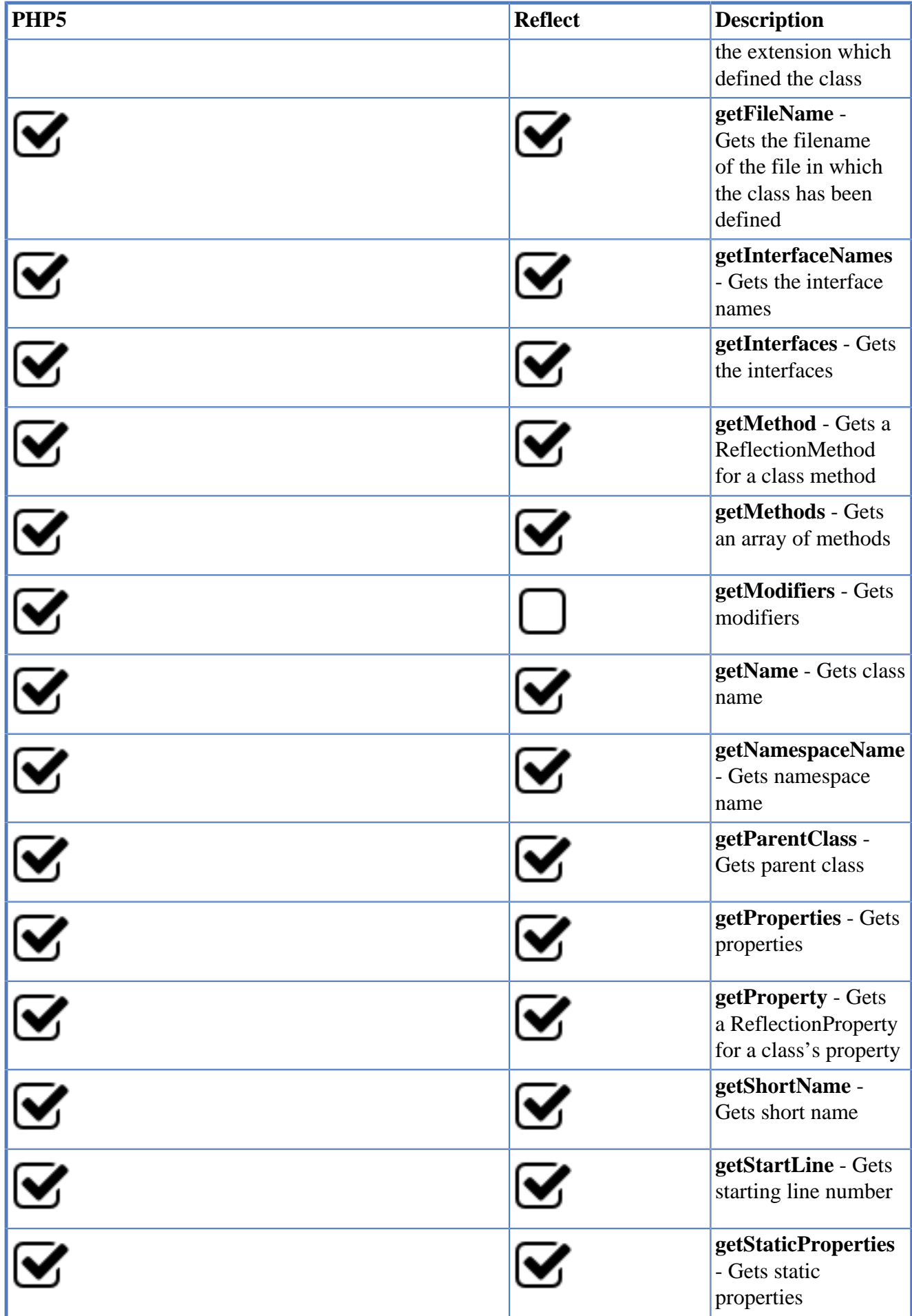

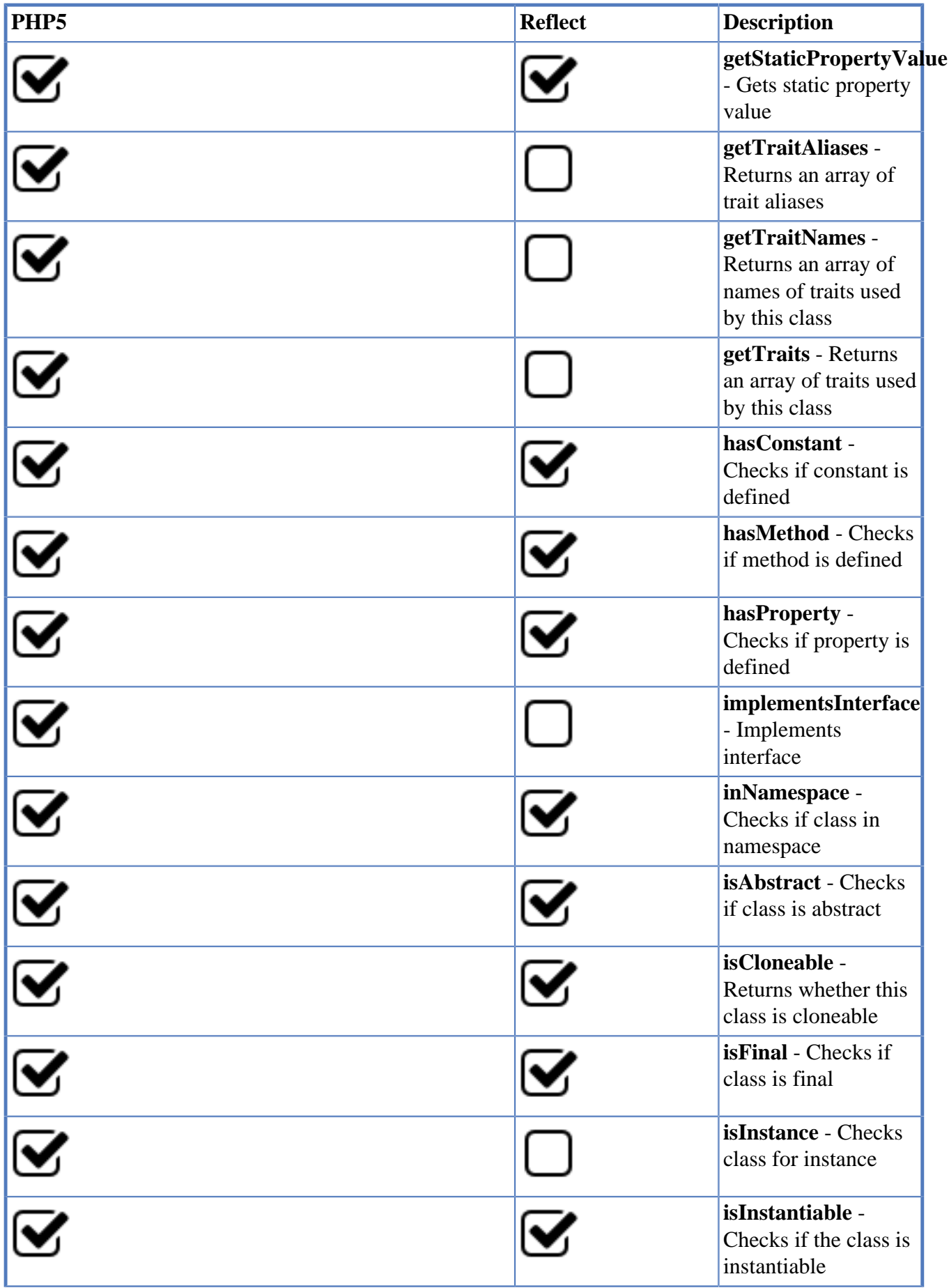

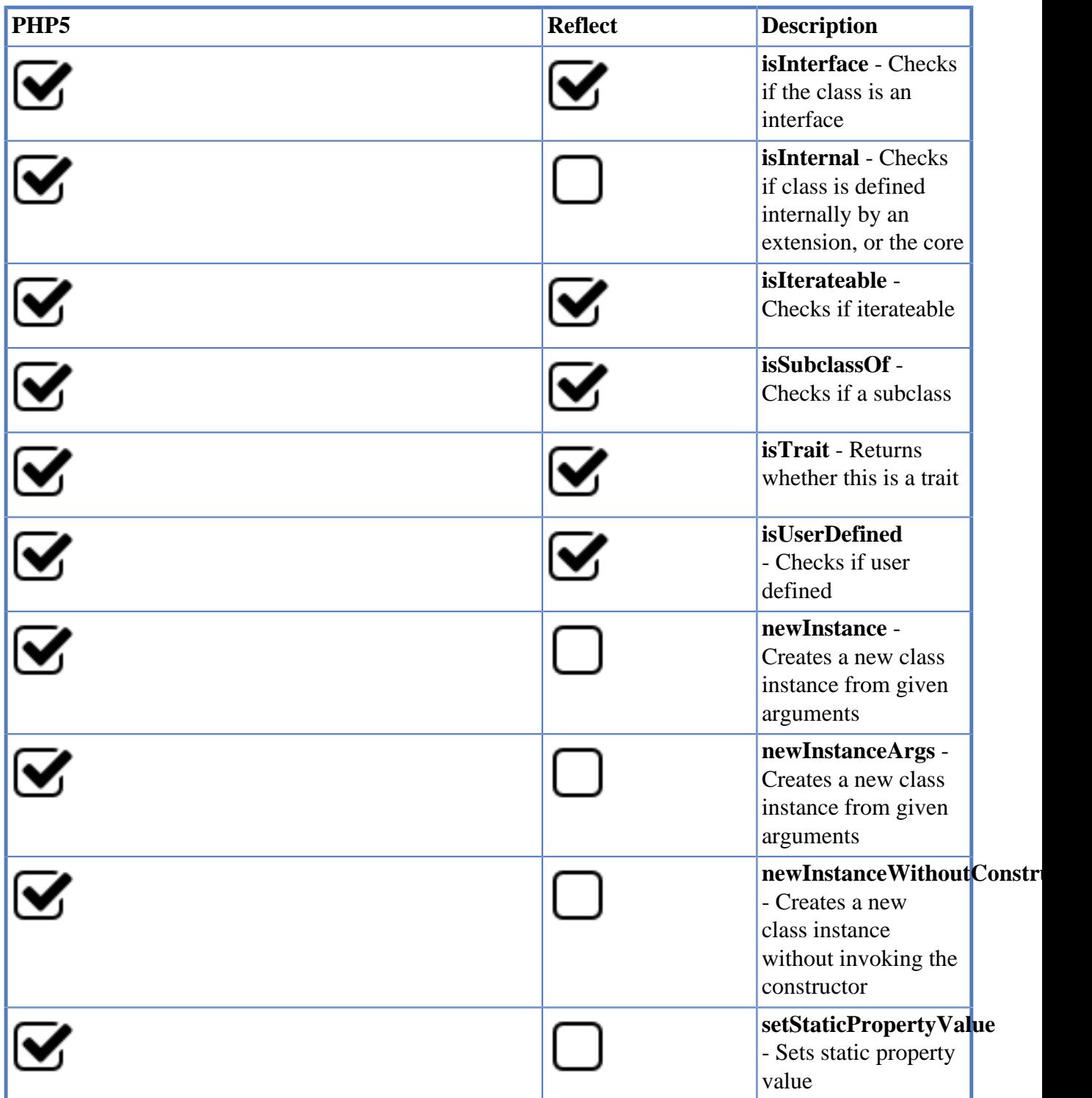

## **14.2. Constant Reflection**

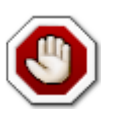

Does not exist in PHP5 Reflection API

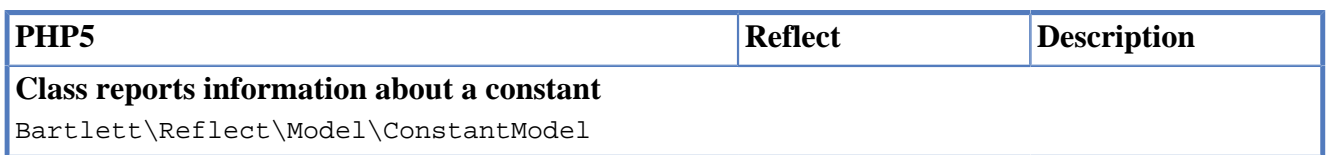

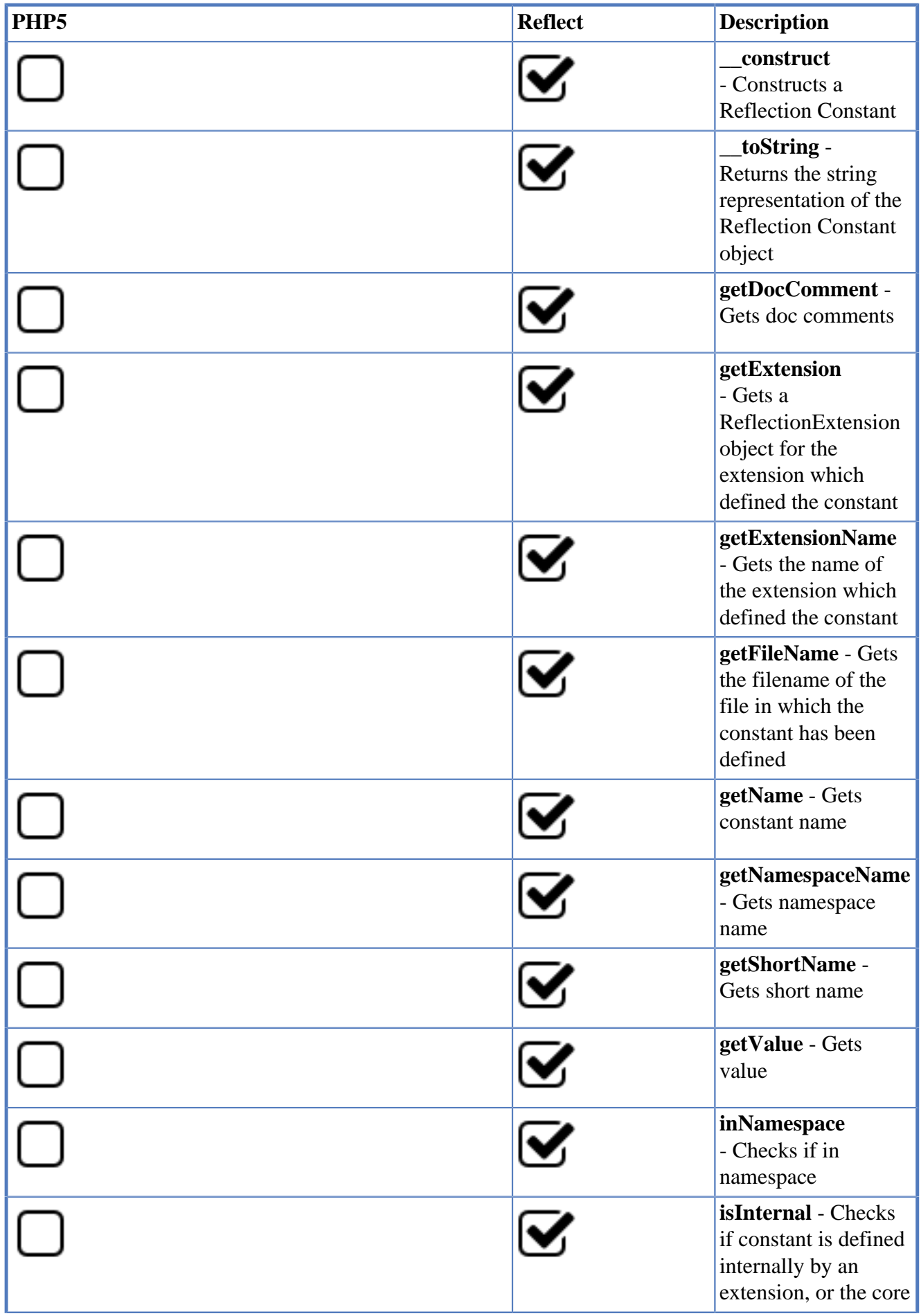

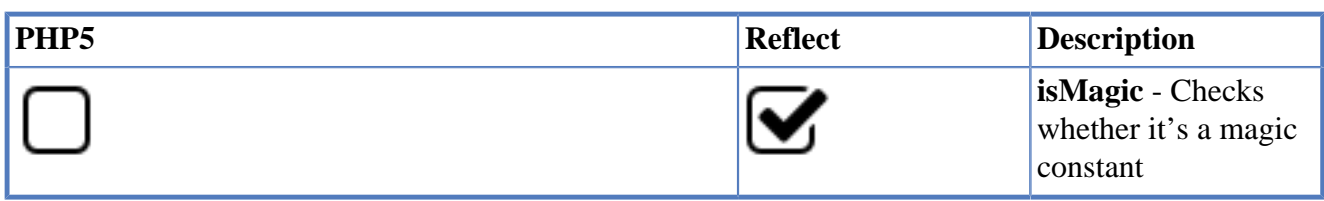

## **14.3. Function Reflection**

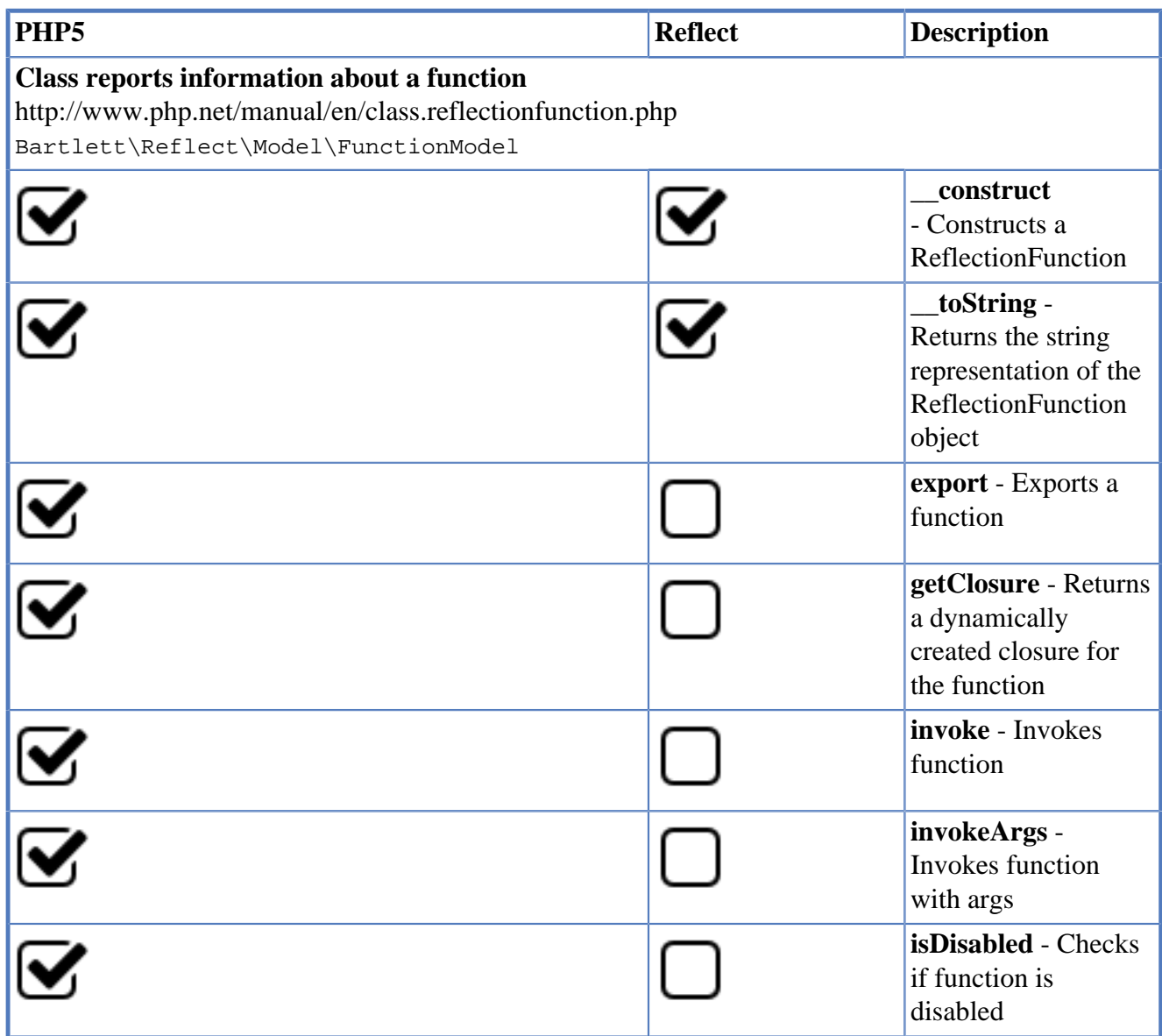

## **14.4. Function Abstract Reflection**

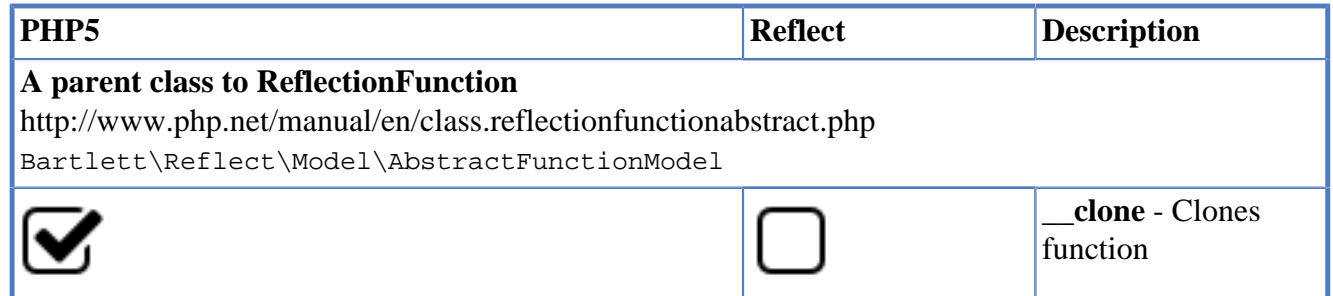

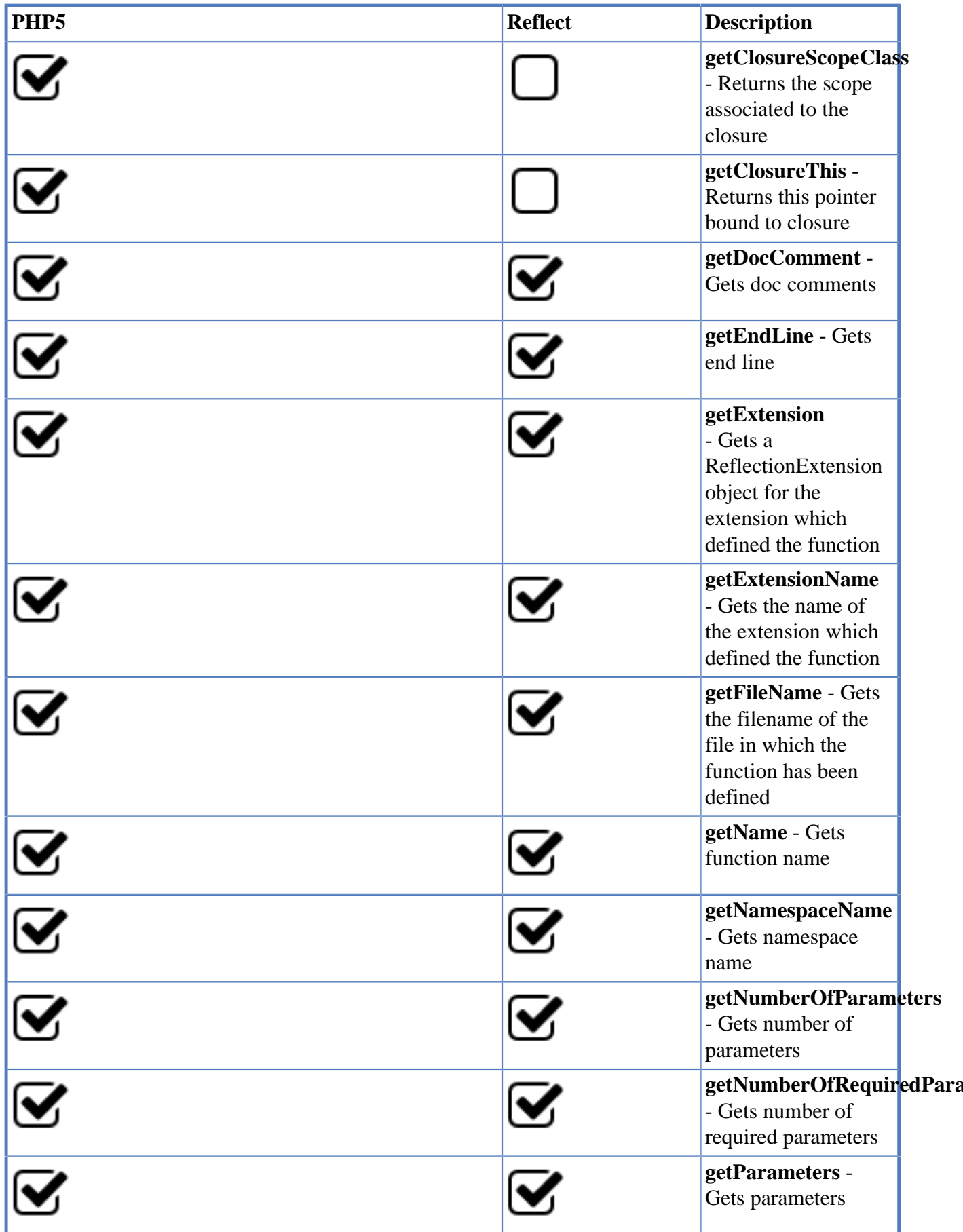

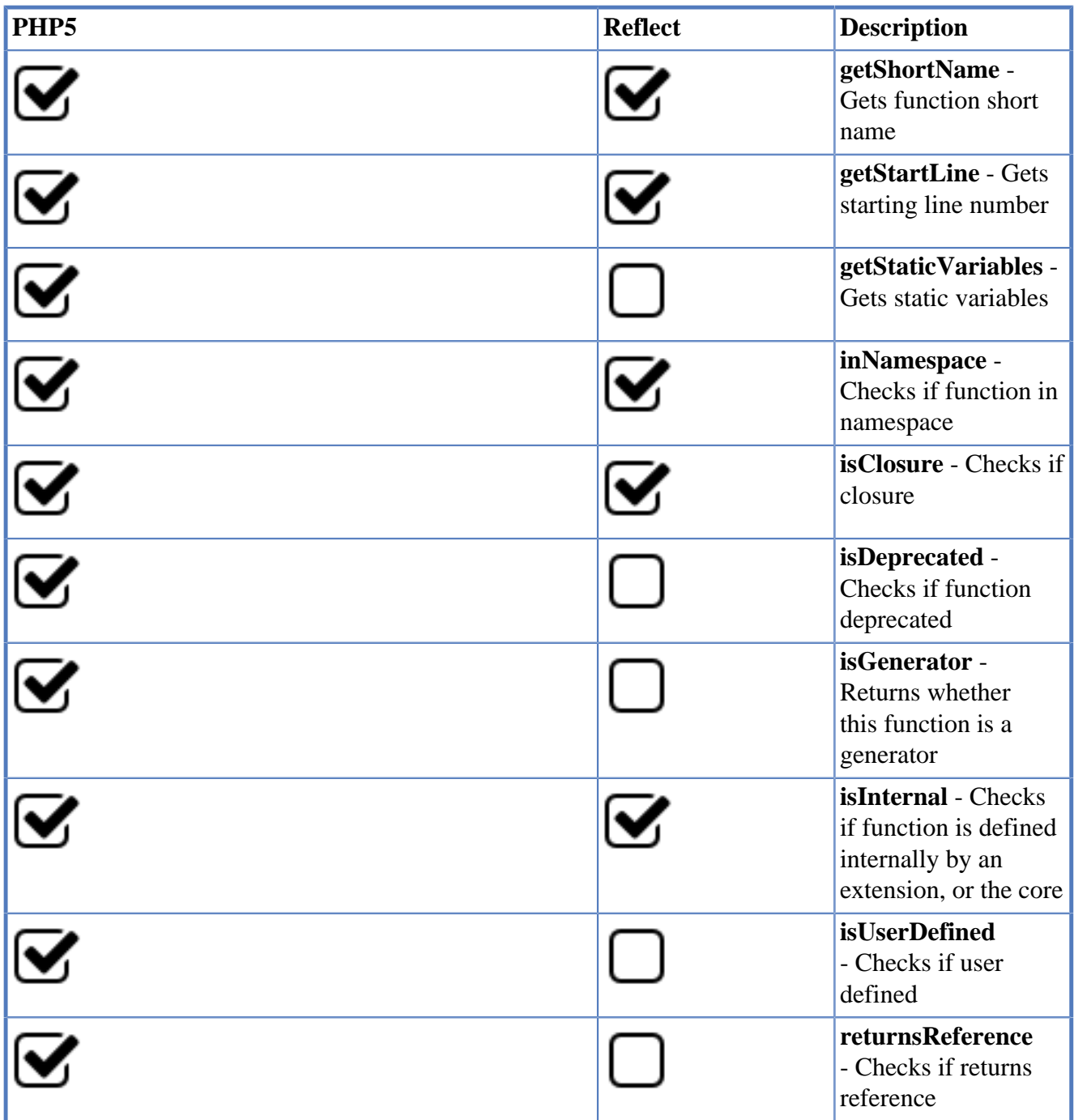

# **14.5. Method Reflection**

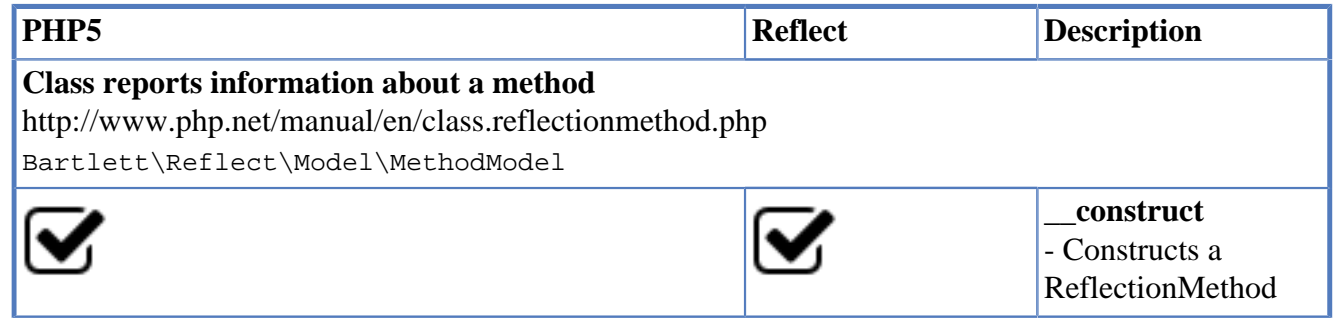

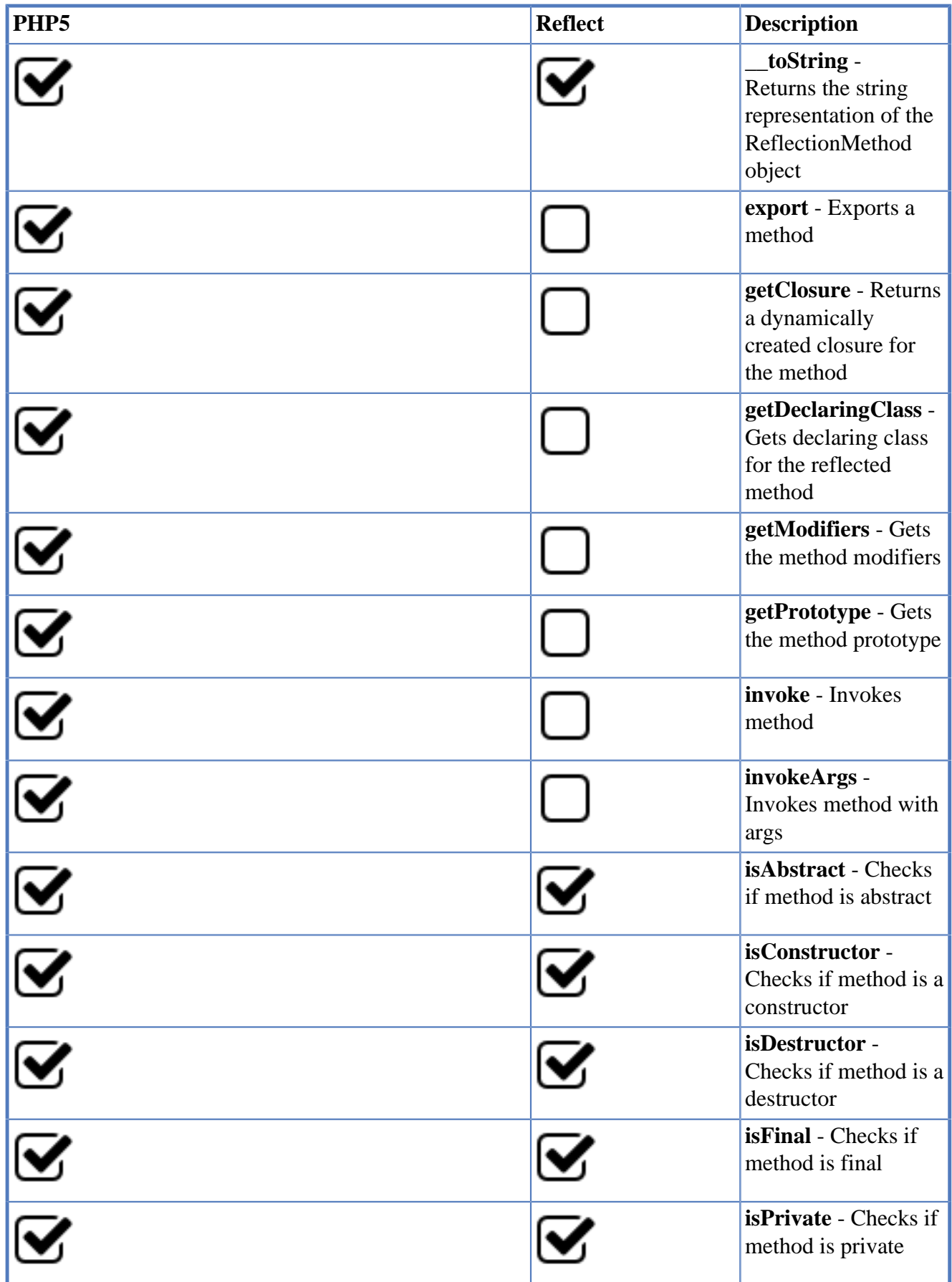

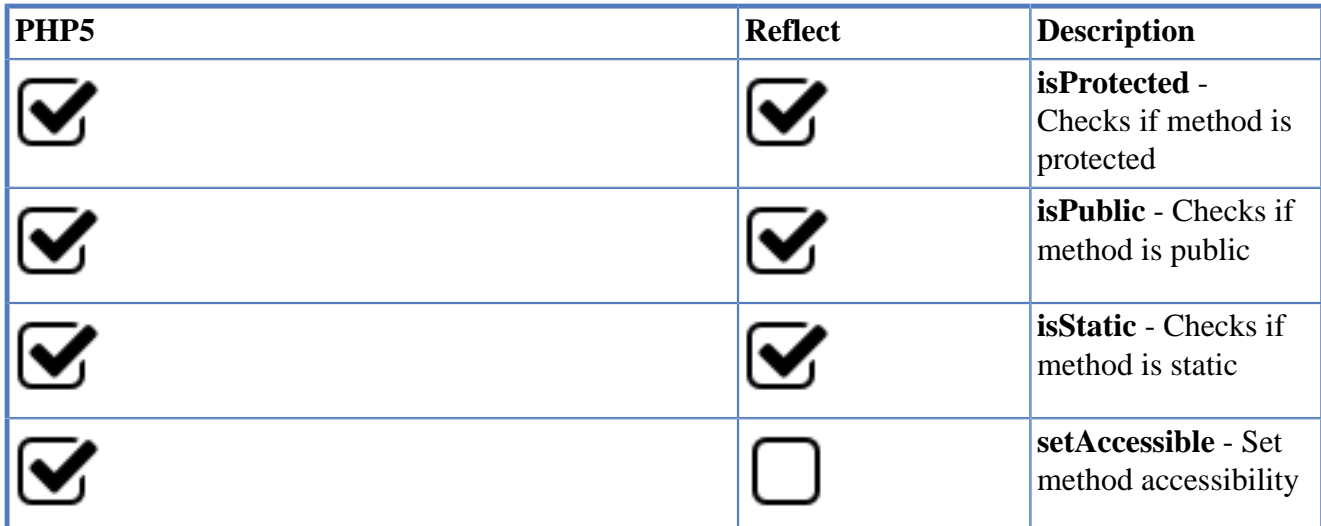

# **14.6. Parameter Reflection**

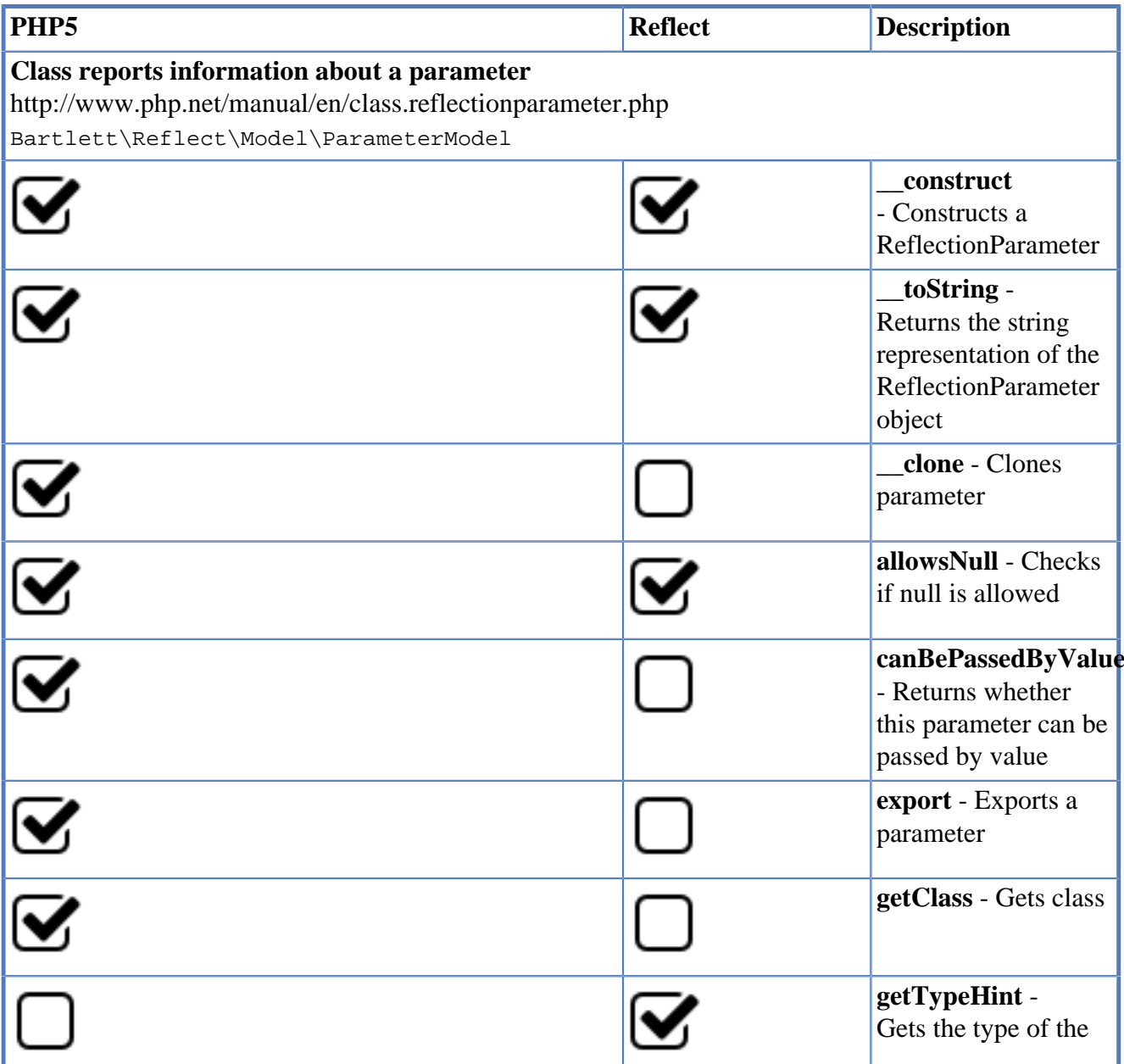

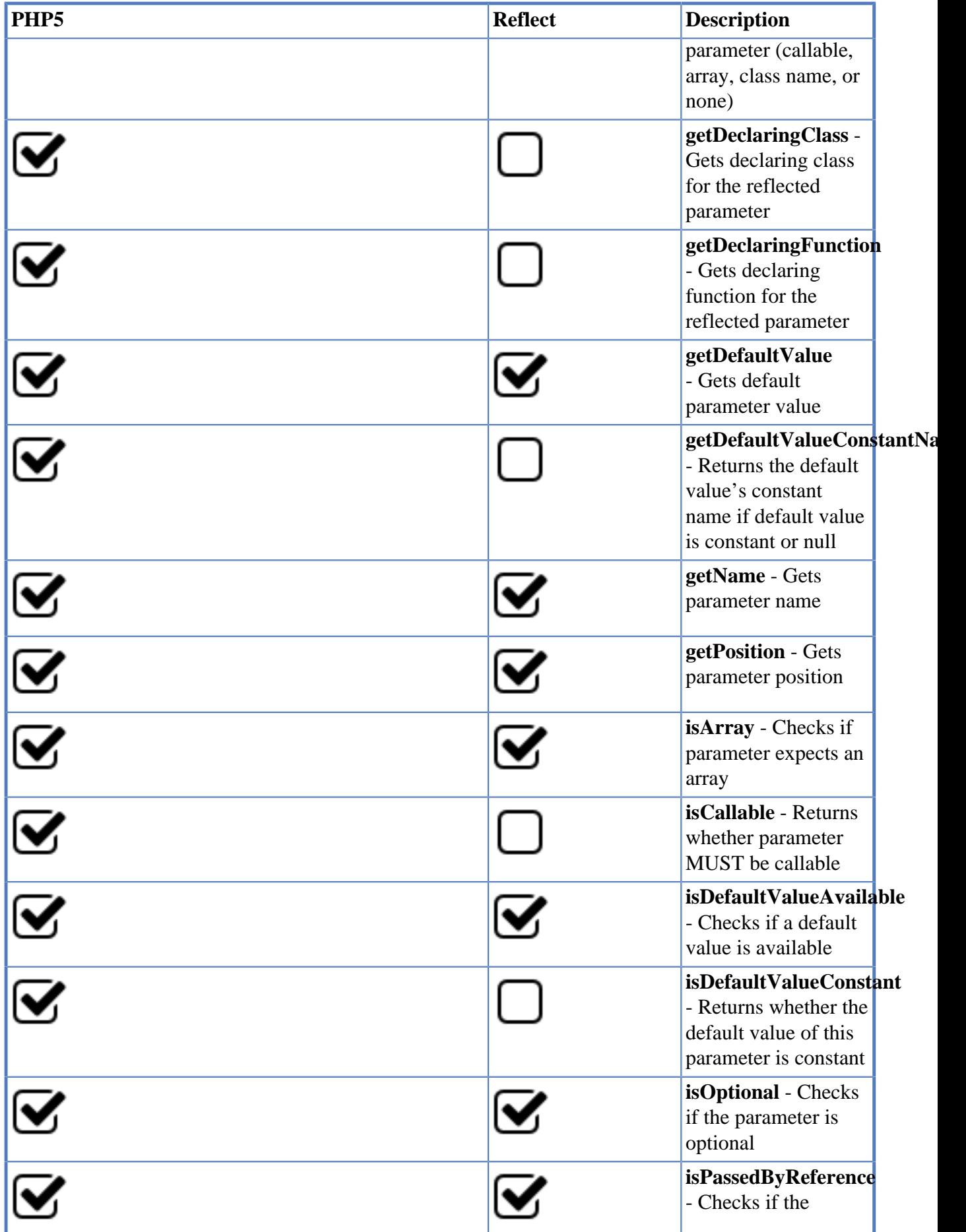

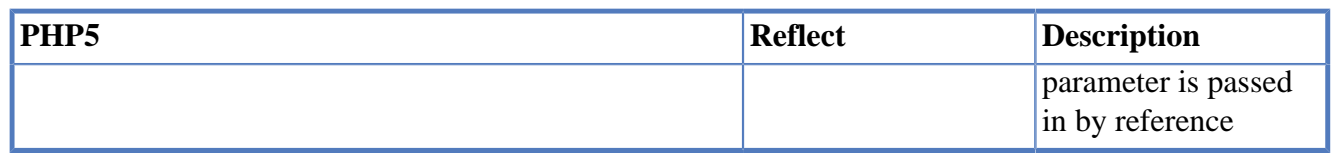

# **14.7. Property Reflection**

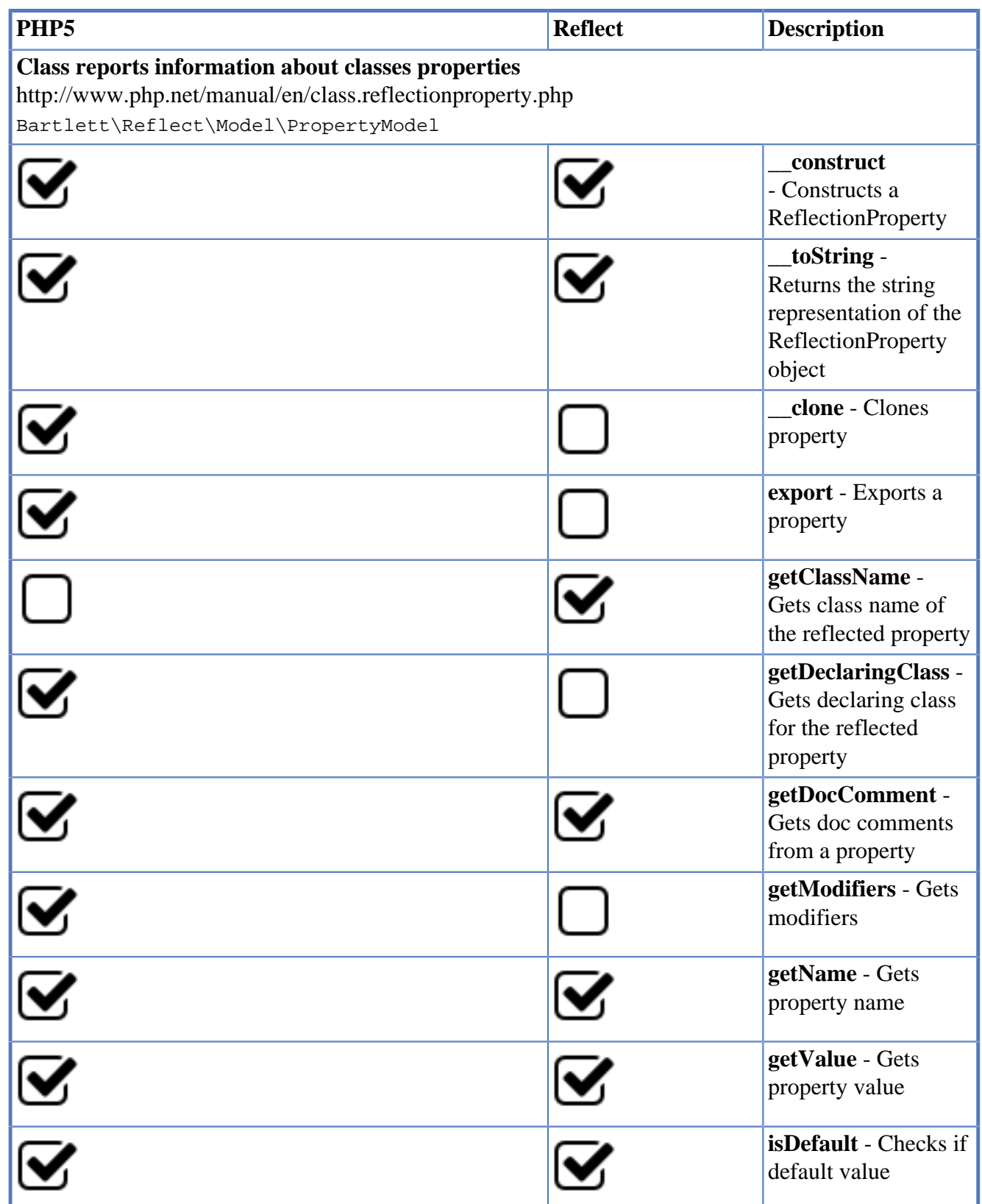

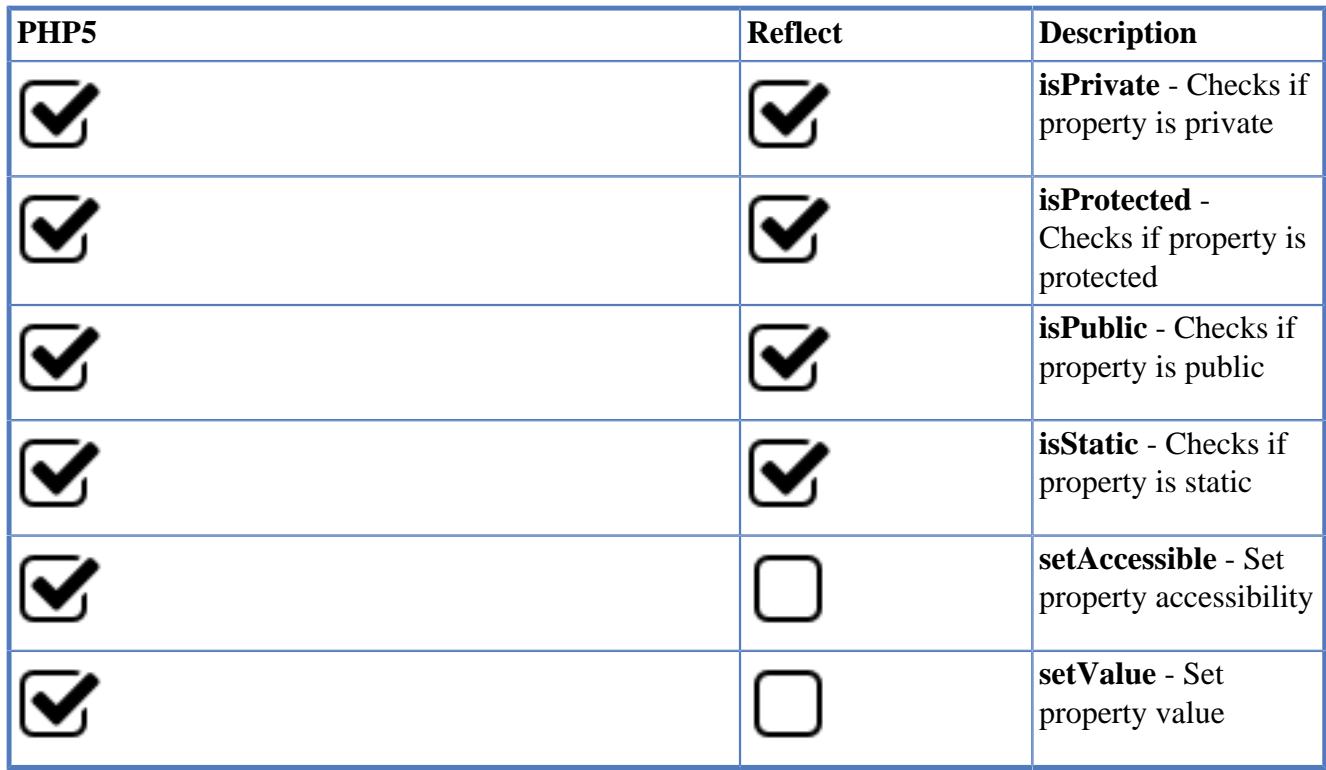

# <span id="page-50-0"></span>**Chapter 15. API**

## **15.1. Data Source Identification**

Identify the Data Source with the Symfony [Finder](http://symfony.com/doc/current/components/finder.html) [[http://symfony.com/doc/current/components/](http://symfony.com/doc/current/components/finder.html) [finder.html\]](http://symfony.com/doc/current/components/finder.html) Component.

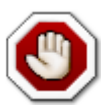

Now, and for the following chapters, we will not mention how you load the classes. Depending of the install strategy you've adopted, Composer or other, don't forget to load your autoloader.

Reflect offers a data source provider mechanism. You may either use the basic Symfony Finder, what we will do next, or use your own.

## **15.1.1. Basic Provider with Symfony Finder**

```
<?php
use Bartlett\Reflect\Provider\SymfonyFinderProvider;
use Symfony\Component\Finder\Finder;
$dirs = dirname(__DIR__) . '/sources';
$finder = new Finder();
$finder->files()
     ->name('*.php')
     ->in($dirs);
$provider = new SymfonyFinderProvider($finder);
```
At this step, we have created a data source provider that is allowed to retrieve each element to parse.

Reflect need to know it. We attach then the previous provider instance to a **Provider Manager**, with a label ( e.g: Single ) to identify it easily.

### **Reflect Provider Manager with a unique data source.**

```
<?php
use Bartlett\Reflect\ProviderManager;
$pm = new ProviderManager;
$pm->set('Single', $provider);
```
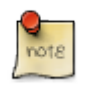

A **Provider Manager** may provide one or more data source identifications. Equivalent to the source-providers section of the phpreflect.json configuration file for the command-line interface.

### **Reflect Provider Manager with multiple data sources.**

```
<?php
```

```
use Bartlett\Reflect\ProviderManager;
```

```
use Bartlett\Reflect\Provider\SymfonyFinderProvider;
use Symfony\Component\Finder\Finder;
$pm = new ProviderManager;
1/ -- source 1
$source1 = dirname(__DIR__) . '/sources/';
$finder1 = new Finder();
$finder1->files()
     ->name('sample1.php')
     ->in($source1);
$pm->set('Sample', new SymfonyFinderProvider($finder1));
// -- source 2
$pharFile = dirname(__DIR__) . '/sources/pirus.phar';
$source2 = 'phar://' . $pharFile;
$finder2 = new Finder();
$finder2->files()
     ->path('/Pirus/')
     ->name('*.php')
     ->in($source2);
$pm->set('Pirus', new SymfonyFinderProvider($finder2));
```
On this example Reflect is able to parse contents of two data sources: Sample and Pirus, all at once (default behavior) or individually.

## **15.2. Parse elements of the provider**

We reuse the provider manager instance  $(\text{spm})$  seen above (unique data source named  $\text{single}$ ). Then we ask Reflect to parse its full contents.

```
<?php
use Bartlett\Reflect;
$reflect = new Reflect;
$reflect->setProviderManager($pm);
$reflect->parse();
```
In case of multiple data sources, when you want to parse it individually rather than fully, use the following statements.

#### **Parse only Data Source named Pirus.**

```
<?php
use Bartlett\Reflect;
$reflect = new Reflect;
$reflect->setProviderManager($pm);
$reflect->parse(array('Pirus'));
```
Pirus is the data source label used on \$pm#set() statement.

## **15.3. Study case**

We are suppose in the following, study the source code below, script named  $\text{studyCase1.php}:$ 

```
<?php
include '/path/to/test1.php';
include_once 'test2.php';
require 'test3.php';
// test four
require_once
     'test4.php';
class Foo implements SplObserver
{
     const FOO = 'default FOO value';
    public function construct()
\begin{matrix} \end{matrix} }
     public function update(SplSubject $subject) {
\begin{matrix} \end{matrix}}
define('SOURCE1_ROOT', __DIR__);
function singleFunction( Array $someparam, stdClass $somethingelse, $lastone = NULL )
{
}
```
To explore and exploit results, we need first to parse the data source. You should be able to do it.

Here are the solution how to parse the data source seen above :

<?php

```
use Bartlett\Reflect;
use Bartlett\Reflect\ProviderManager;
use Bartlett\Reflect\Provider\SymfonyFinderProvider;
use Symfony\Component\Finder\Finder;
$dirs = dirname(__DIR__) . '/sources';
$finder = new Finder();
$finder->files()
     ->name('StudyCase1.php')
    \rightarrowin(\daggerdirs);
$provider = new SymfonyFinderProvider($finder);
$pm = new ProviderManager;
$pm->set('StudyCase1', $provider);
$reflect = new Reflect;
$reflect->setProviderManager($pm);
$reflect->parse();
```
# **15.4. Enumerate each elements**

### **15.4.1. Packages or Namespaces**

Your first collection returned could be the list of packages defined in your source code, if any.

Packages or Namespaces are used to organize software elements to avoid conflicts.

Indifferently, we will use the term package or namespace as an alias of the other. Main reason is that PHP5 provides only namespace and not package element as Java.

Reflect returns a list of namespaces/packages with the getPackages() method.

```
<?php
use Bartlett\Reflect;
$reflect = new Reflect;
$packages = $reflect->getPackages();
```
This list (\$packages) is an iterator, that can be traversed by a simple foreach loop.

#### **Easy exploit namespaces.**

```
<?php
use Bartlett\Reflect;
foreach ($reflect->getPackages() as $package) {
     echo $package->getName(), PHP_EOL;
}
```
### **15.4.2. Classes**

Your second collection returned could be the list of classes defined in a package, if any.

Reflect returns a list of classes with the getClasses() method.

```
<?php
use Bartlett\Reflect;
$reflect = new Reflect;
foreach ($reflect->getPackages() as $package) {
     $classes = $package->getClasses();
}
```
This list (\$classes) is an iterator, that can be traversed by a simple foreach loop.

### **Easy exploit classes.**

<?php

```
use Bartlett\Reflect;
$reflect = new Reflect;
foreach ($reflect->getPackages() as $package) {
     foreach ($package->getClasses() as $class) {
         echo $class->getName(), PHP_EOL;
     }
}
```
### **15.4.3. Interfaces**

Your next collection returned could be the list of interfaces defined in a package, if any.

Reflect returns a list of interfaces with the getInterfaces() method.

```
<?php
use Bartlett\Reflect;
$reflect = new Reflect;
foreach ($reflect->getPackages() as $package) {
     $interfaces = $package->getInterfaces();
}
```
This list (\$interfaces) is an iterator, that can be traversed by a simple foreach loop.

#### **Easy exploit interfaces.**

```
<?php
use Bartlett\Reflect;
foreach ($reflect->getPackages() as $package) {
     foreach ($package->getInterfaces() as $interface) {
         echo $interface->getName(), PHP_EOL;
     }
}
```
### **15.4.4. Traits**

Your next collection returned could be the list of traits defined in a package, if any.

Reflect returns a list of traits with the getTraits() method.

```
<?php
use Bartlett\Reflect;
$reflect = new Reflect;
foreach ($reflect->getPackages() as $package) {
     $traits = $package->getTraits();
}
```
This list (\$traits) is an iterator, that can be traversed by a simple foreach loop.

### **Easy exploit traits.**

```
<?php
use Bartlett\Reflect;
foreach ($reflect->getPackages() as $package) {
     foreach ($package->getTraits() as $trait) {
        echo $trait->qetName(), PHP EOL;
     }
}
```
### **15.4.5. Properties**

Your next collection returned could be the list of class properties defined in a package, if any.

Reflect returns a list of class properties with the get Properties () method.

```
<?php
use Bartlett\Reflect;
$reflect = new Reflect;
foreach ($reflect->getPackages() as $package) {
     foreach ($package->getClasses() as $class) {
         printf( 'Processing class "%s" ...' . PHP_EOL, $class->getName() );
         $properties = array();
         foreach ($class->getProperties() as $property) {
             $properties[] = $property->getName();
         }
         printf( 'Properties are : %s' . PHP_EOL, print_r($properties, true) );
     }
}
```
### **15.4.6. Parameters**

Your next collection returned could be the list of function parameters defined, if any.

Reflect returns a list of function parameters with the getParameters() method.

```
<?php
use Bartlett\Reflect;
$reflect = new Reflect;
foreach ($reflect->getPackages() as $package) {
     foreach ($package->getClasses() as $class) {
         printf( 'Processing class "%s" ...' . PHP_EOL, $class->getName() );
         foreach ($class->getMethods() as $method) {
             $parameters = array();
```

```
 foreach ($method->getParameters() as $parameter) {
                $parameters[] = $parameter->getName();
 }
            printf( 'Parameters are : %s' . PHP_EOL, print_r($parameters, true) );
        }
    }
```
API

### **15.4.7. Functions**

}

Your next collection returned could be the list of functions defined in a package, if any.

Reflect returns a list of user functions with the getFunctions() method.

```
<?php
use Bartlett\Reflect;
$reflect = new Reflect;
foreach ($reflect->getPackages() as $package) {
     $functions = $package->getFunctions();
}
```
This list (\$functions) is an iterator, that can be traversed by a simple foreach loop.

#### **Easy exploit functions.**

```
<?php
use Bartlett\Reflect;
foreach ($reflect->getPackages() as $package) {
     foreach ($package->getFunctions() as $function) {
         echo $function->getName(), PHP_EOL;
     }
}
```
### **15.4.8. Constants**

Your next collection returned could be the list of constants defined in a package, if any.

Reflect returns a list of constants with the getConstants() method.

```
<?php
use Bartlett\Reflect;
$reflect = new Reflect;
foreach ($reflect->getPackages() as $package) {
     $constants = $package->getConstants();
}
```
This list (\$constants) is an iterator, that can be traversed by a simple foreach loop.

#### **Easy exploit constants.**

```
<?php
use Bartlett\Reflect;
foreach ($reflect->getPackages() as $package) {
     foreach ($package->getConstants() as $constant) {
         echo $constant->getName(), PHP_EOL;
     }
}
```
### **15.4.9. Includes**

Your next collection returned could be the list of includes defined in a package, if any.

Reflect returns a list of includes with the getIncludes() method.

```
<?php
use Bartlett\Reflect;
$reflect = new Reflect;
foreach ($reflect->getPackages() as $package) {
     $includes = $package->getIncludes();
}
```
This list (\$includes) is an iterator, that can be traversed by a simple foreach loop.

### **Easy exploit includes.**

```
<?php
use Bartlett\Reflect;
foreach ($reflect->getPackages() as $package) {
     foreach ($package->getIncludes() as $include) {
         echo $include->getFilePath(), PHP_EOL;
     }
}
```
### **15.4.10. Dependencies**

Your last collection returned could be the list of dependencies defined in a package, if any.

Reflect returns a list of dependencies with the getDependencies() method.

```
<?php
use Bartlett\Reflect;
$reflect = new Reflect;
foreach ($reflect->getPackages() as $package) {
     $dependencies = $package->getDependencies();
```
}

This list ( $\beta$ dependencies) is an iterator, that can be traversed by a simple foreach loop.

#### **Easy exploit dependencies.**

```
<?php
use Bartlett\Reflect;
foreach ($reflect->getPackages() as $package) {
     foreach ($package->getDependencies() as $dep) {
         echo $dep->getName(), PHP_EOL;
     }
}
```
## **15.5. Exploit each elements**

### **15.5.1. Packages or Namespaces**

The Bartlett\Reflect\Model\PackageModel class reports information about a package/namespace.

Reflect returns a list of packages with the getPackages() method, and each of these elements can be exploited with this PackageModel.

```
<?php
use Bartlett\Reflect;
$reflect = new Reflect;
$packages = $reflect->getPackages();
```
This list (\$packages) is an iterator, that can be traversed by a simple foreach loop. Each \$package element returned is an instance of PackageModel.

#### **Gets an array of element counters.**

```
<?php
use Bartlett\Reflect;
foreach ($reflect->getPackages() as $package) {
    $pkgName = $package->getName();
    printf( 'Processing package "%s" ...' . PHP_EOL, $pkgName );
     $counters = array(
         'classes' => count($package->getClasses()),
         'interfaces' => count($package->getInterfaces()),
         'traits' => count($package->getTraits()),
         'functions' => count($package->getFunctions()),
         'constants' => count($package->getConstants()),
        'includes' => count($package->getIncludes()),
     );
    printf( 'Metrics : %s' . PHP_EOL, print_r($counters, true) );
```
}

And lot more. See PackageModel Reference to learn all features and behaviors.

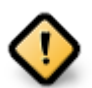

PackageModel Reference is not yet available.

## **15.5.2. Classes**

The Bartlett\Reflect\Model\ClassModel class reports information about a class, an interface or a trait.

Reflect returns a list of classes with the getClasses() method, and each of these elements can be exploited with this ClassModel.

```
<?php
use Bartlett\Reflect;
$reflect = new Reflect;
foreach ($reflect->getPackages() as $package) {
     $classes = $package->getClasses();
}
```
This list (\$classes) is an iterator, that can be traversed by a simple foreach loop. Each \$class element returned is an instance of ClassModel.

#### **Gets an array of methods for the class.**

```
<?php
use Bartlett\Reflect;
foreach ($reflect->getPackages() as $package) {
     foreach ($package->getClasses() as $class) {
         printf( 'Processing class "%s" ...' . PHP_EOL, $class->getName() );
        $methods = array();
         foreach ($class->getMethods() as $method) {
              $methods[] = $method->getShortName();
\begin{matrix} \end{matrix} printf( 'Methods are : %s' . PHP_EOL, print_r($methods, true) );
     }
}
```
**Gets an array of constants for the class.** 

<?php

use Bartlett\Reflect; foreach (\$reflect->getPackages() as \$package) { foreach (\$package->getClasses() as \$class) { printf( 'Processing class "%s" ...' . PHP\_EOL, \$class->getName() );

```
 $constants = array();
         foreach ($class->getConstants() as $constant) {
              $constants[ $constant->getShortName() ] = $constant->getValue();
\begin{array}{ccc} \end{array} printf( 'Constants are : %s' . PHP_EOL, print_r($constants, true) );
     }
}
```
**Gets an array of properties for the class.** 

```
<?php
use Bartlett\Reflect;
foreach ($reflect->getPackages() as $package) {
     foreach ($package->getClasses() as $class) {
         printf( 'Processing class "%s" ...' . PHP_EOL, $class->getName() );
         $properties = array();
         foreach ($class->getProperties() as $property) {
             $properties[] = $property->getName();
         }
         printf( 'Properties are : %s' . PHP_EOL, print_r($properties, true) );
     }
}
```
And lot more. See ClassModel Reference to learn all features and behaviors.

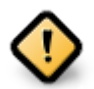

ClassModel Reference is not yet available.

## **15.5.3. Interfaces**

The Bartlett\Reflect\Model\ClassModel class reports information about a class, an interface or a trait.

Reflect returns a list of interfaces with the  $getInterestaces()$  method, and each of these elements can be exploited with this ClassModel.

```
<?php
use Bartlett\Reflect;
$reflect = new Reflect;
foreach ($reflect->getPackages() as $package) {
     $interfaces = $package->getInterfaces();
}
```
This list (\$interfaces) is an iterator, that can be traversed by a simple foreach loop. Each \$interface element returned is an instance of ClassModel.

#### **Gets an array of methods for the interface.**

<?php

```
use Bartlett\Reflect;
foreach ($reflect->getPackages() as $package) {
     foreach ($package->getInterfaces() as $interface) {
         printf( 'Processing interface "%s" ...' . PHP_EOL, $interface->getName() );
        $methods = array();
         foreach ($interface->getMethods() as $method) {
             $methods[] = $method->getShortName();
\begin{matrix} \end{matrix} printf( 'Methods are : %s' . PHP_EOL, print_r($methods, true) );
```
And lot more. See ClassModel Reference to learn all features and behaviors.

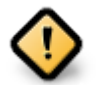

}

}

ClassModel Reference is not yet available.

### **15.5.4. Traits**

The Bartlett\Reflect\Model\ClassModel class reports information about a class, an interface or a trait.

Reflect returns a list of traits with the getTraits() method, and each of these elements can be exploited with this ClassModel.

```
<?php
use Bartlett\Reflect;
$reflect = new Reflect;
foreach ($reflect->getPackages() as $package) {
     $traits = $package->getTraits();
}
```
This list (*\$traits*) is an iterator, that can be traversed by a simple foreach loop. Each \$interface element returned is an instance of ClassModel.

#### **Gets an array of methods for the trait.**

```
<?php
use Bartlett\Reflect;
foreach ($reflect->getPackages() as $package) {
     foreach ($package->getTraits() as $trait) {
         printf( 'Processing trait "%s" ...' . PHP_EOL, $trait->getName() );
        $methods = array();
         foreach ($trait->getMethods() as $method) {
              $methods[] = $method->getShortName();
\begin{matrix} \end{matrix} printf( 'Methods are : %s' . PHP_EOL, print_r($methods, true) );
```
}

}

And lot more. See ClassModel Reference to learn all features and behaviors.

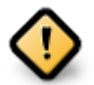

ClassModel Reference is not yet available.

## **15.5.5. Properties**

The Bartlett\Reflect\Model\PropertyModel class reports information about a class property.

Reflect returns a list of class properties with the  $getProperties()$  method, and each of these elements can be exploited with this PropertyModel.

```
<?php
use Bartlett\Reflect;
$reflect = new Reflect;
foreach ($reflect->getPackages() as $package) {
     foreach ($package->getClasses() as $class) {
         $properties = $class->getProperties();
     }
}
```
This list (\$properties) is an iterator, that can be traversed by a simple foreach loop. Each \$properties element returned is an instance of PropertyModel.

```
<?php
use Bartlett\Reflect;
foreach ($reflect->getPackages() as $package) {
     foreach ($package->getClasses() as $class) {
         printf( 'Processing class "%s" ...' . PHP_EOL, $class->getName() );
         $properties = array();
         foreach ($class->getProperties() as $property) {
              $properties[] = $property->getName();
\begin{array}{ccc} \end{array} printf( 'Properties are : %s' . PHP_EOL, print_r($properties, true) );
     }
}
```
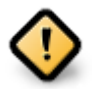

PropertyModel Reference is not yet available.

## **15.5.6. Parameters**

The Bartlett\Reflect\Model\ParameterModel class reports information about a function parameter.

Reflect returns a list of function parameters with the  $q$ etParameters() method, and each of these elements can be exploited with this ParameterModel.

```
<?php
use Bartlett\Reflect;
$reflect = new Reflect;
foreach ($reflect->getPackages() as $package) {
     foreach ($package->getClasses() as $class) {
          foreach ($class->getMethods() as $method) {
              $parameters = $method->getParameters();
\begin{matrix} \end{matrix} }
}
```
This list (\$parameters) is an iterator, that can be traversed by a simple foreach loop. Each \$parameters element returned is an instance of ParameterModel.

```
<?php
use Bartlett\Reflect;
$reflect = new Reflect;
foreach ($reflect->getPackages() as $package) {
     foreach ($package->getClasses() as $class) {
         printf( 'Processing class "%s" ...' . PHP_EOL, $class->getName() );
         foreach ($class->getMethods() as $method) {
             $parameters = array();
             foreach ($method->getParameters() as $parameter) {
                 $parameters[] = $parameter->getName();
 }
             printf( 'Parameters are : %s' . PHP_EOL, print_r($parameters, true) );
         }
     }
}
```
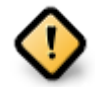

ParameterModel Reference is not yet available.

### **15.5.7. Functions**

The Bartlett\Reflect\Model\FunctionModel class reports information about a function.

Reflect returns a list of user functions with the getFunctions() method, and each of these elements can be exploited with this FunctionModel.

```
<?php
use Bartlett\Reflect;
$reflect = new Reflect;
```

```
foreach ($reflect->getPackages() as $package) {
     $functions = $package->getFunctions();
}
```
This list (\$functions) is an iterator, that can be traversed by a simple foreach loop. Each \$function element returned is an instance of FunctionModel.

#### **Gets an array of functions for the data source.**

```
<?php
use Bartlett\Reflect;
foreach ($reflect->getPackages() as $package) {
     foreach ($package->getFunctions() as $function) {
         printf( 'Processing function "%s" ...' . PHP_EOL, $function->getName() );
         $parameters = array();
         foreach ($function->getParameters() as $parameter) {
             $parameters[] = array(
                 'position' => $parameter->getPosition(),
                 'optional' => $parameter->isOptional() ? 'YES' : 'NO',
                'name' => $parameter->getName(),
             );
         }
         printf( 'Parameters are : %s' . PHP_EOL, print_r($parameters, true) );
     }
}
```
And lot more. See FunctionModel Reference to learn all features and behaviors.

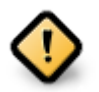

FunctionModel Reference is not yet available.

### **15.5.8. Constants**

The Bartlett\Reflect\Model\ConstantModel class reports information about a constant.

Reflect returns a list of constants with the getConstants() method, and each of these elements can be exploited with this ConstantModel.

```
<?php
use Bartlett\Reflect;
$reflect = new Reflect;
foreach ($reflect->getPackages() as $package) {
     $constants = $package->getConstants();
}
```
This list ( $\frac{1}{2}$ constants) is an iterator, that can be traversed by a simple foreach loop. Each  $\frac{1}{2}$ constant element returned is an instance of ConstantModel.

**Gets an array of constants for the data source.** 

```
<?php
use Bartlett\Reflect;
foreach ($reflect->getPackages() as $package) {
     foreach ($package->getConstants() as $constant) {
         printf( 'Processing constant "%s" ...' . PHP_EOL, $constant->getName() );
         if ($constant->isMagic() === true) {
             echo '- Magic constant';
         } else {
            echo '- User constant with value ' . $constant->getValue();
\begin{matrix} \end{matrix} echo PHP_EOL;
     }
}
```
And lot more. See ConstantModel Reference to learn all features and behaviors.

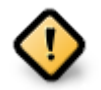

ConstantModel Reference is not yet available.

## **15.5.9. Includes**

The Bartlett\Reflect\Model\IncludeModel class reports information about an include.

Reflect returns a list of includes with the getIncludes () method, and each of these elements can be exploited with this IncludeModel.

```
<?php
use Bartlett\Reflect;
$reflect = new Reflect;
foreach ($reflect->getPackages() as $package) {
     $includes = $package->getIncludes();
}
```
This list (\$includes) is an iterator, that can be traversed by a simple foreach loop. Each \$include element returned is an instance of IncludeModel.

**Gets an array of includes for the data source.** 

```
<?php
use Bartlett\Reflect;
foreach ($reflect->getPackages() as $package) {
     foreach ($package->getIncludes() as $include) {
         if ($include->isRequire() === true) {
             printf( '- require "%s"', $include->getFilePath() );
         } elseif ($include->isRequireOnce() === true) {
             printf( '- require_once "%s"', $include->getFilePath() );
```

```
 } elseif ($include->isInclude() === true) {
              printf( '- include "%s"', $include->getFilePath() );
           } elseif ($include->isIncludeOnce() === true) {
              printf( '- include_once "%s"', $include->getFilePath() );
\begin{array}{ccc} \end{array} echo PHP_EOL;
     }
```
And lot more. See IncludeModel Reference to learn all features and behaviors.

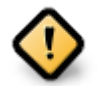

}

IncludeModel Reference is not yet available.

## **15.5.10. Dependencies**

The Bartlett\Reflect\Model\DependencyModel class reports information about a dependency like class, an interface, a php or extension function.

Reflect returns a list of dependencies with the getDependencies() method, and each of these elements can be exploited with this DependencyModel.

```
<?php
use Bartlett\Reflect;
$reflect = new Reflect;
foreach ($reflect->getPackages() as $package) {
     $dependencies = $package->getDependencies();
}
```
This list (\$dependencies) is an iterator, that can be traversed by a simple foreach loop. Each \$dependency element returned is an instance of DependencyModel.

### **Gets an array of internal php functions.**

```
<?php
use Bartlett\Reflect;
$internalFunctions = array();
foreach ($reflect->getPackages() as $package) {
     foreach ($package->getDependencies() as $dep) {
          $internalFunctions[] = $dep->getName();
\begin{matrix} \end{matrix}}
print r($internalFunctions);
```
And lot more. See DependencyModel Reference to learn all features and behaviors.

DependencyModel Reference is not yet available.

# <span id="page-67-0"></span>**Chapter 16. Plugins**

# **16.1. Events**

Reflect uses a Symfony [EventDispatcher](http://symfony.com/doc/current/components/event_dispatcher/index.html) [[http://symfony.com/doc/current/components/](http://symfony.com/doc/current/components/event_dispatcher/index.html) [event\\_dispatcher/index.html](http://symfony.com/doc/current/components/event_dispatcher/index.html)] Component to allow you to easily extend the features list.

The EventDispatcher component allow Reflect components to communicate with each other by dispatching events and listening to them.

## **16.1.1. Event Dispatcher**

Reflect implement interface Bartlett\Reflect\Event\DispatcherInterface. You can add event listeners and event subscribers to this object.

listeners Callable functions that are registered on an event dispatcher for specific events. subscribers Classes that tell an event dispatcher what methods to listen to and what functions on the class to invoke when the event is triggered. Event subscribers subscribe event listeners to an event dispatcher.

## **16.1.2. Getting an EventDispatcher**

You can get the EventDispatcher of Bartlett\Reflect\Event\DispatcherInterface by calling the getEventDispatcher() method.

Here is an example :

```
<?php
use Bartlett\Reflect;
$reflect = new Reflect;
$ed = $reflect->getEventDispatcher();
```
## **16.1.3. Adding Event Listeners**

After you have the event dispatcher, you can register event listeners that listen to specific events.

### **Example 16.1. Add a listener that will echo out files when they are parsed**

<?php use Bartlett\Reflect; use Symfony\Component\EventDispatcher\GenericEvent;

```
$reflect = new Reflect;
```

```
$reflect->getEventDispatcher()->addListener(
     'reflect.progress',
     function (GenericEvent $e) {
         printf(
              'Parsing Data source "%s" in progress ... File "%s"' . PHP_EOL,
             $e['source'],
             $e['file']->getPathname()
         );
     }
);
```
### **Example 16.2. Add a listener that will exploit each [AST](http://en.wikipedia.org/wiki/Abstract_syntax_tree) [[http://en.wikipedia.org/](http://en.wikipedia.org/wiki/Abstract_syntax_tree) [wiki/Abstract\\_syntax\\_tree](http://en.wikipedia.org/wiki/Abstract_syntax_tree)] of file parsed**

```
<?php
use Bartlett\Reflect;
use Symfony\Component\EventDispatcher\GenericEvent;
$reflect = new Reflect;
$reflect->getEventDispatcher()->addListener(
     'reflect.success',
     function (GenericEvent $e) {
         $ast = unserialize($e['ast']);
         printf(
              'Parsing Data source "%s", file "%s". AST = %s' . PHP_EOL,
             $e['source'],
             $e['file'],
             print_r($ast, true)
         );
     }
);
```
### **16.1.4. Event Subscribers**

Event subscribers are classes that implement interface Symfony\Component\EventDispatcher \EventSubscriberInterface. They are used to register one or more event listeners to methods of the class. Event subscribers tell event dispatcher exactly which events to listen to and what method to invoke on the class.

Reflect plugins follow the event subscribers behaviors. Have a look on AnalyserPlugin :

```
<?php
class AnalyserPlugin implements EventSubscriberInterface
{
     public static function getSubscribedEvents()
     {
         return array(
              'reflect.complete' => 'onReflectComplete',
         );
     }
}
```
This plugin registers event listeners to the reflect.complete event of a Reflect parse request.

When the reflect.complete event is emitted, the onReflectComplete instance method of the plugin is invoked.

## **16.1.5. Events lifecycle**

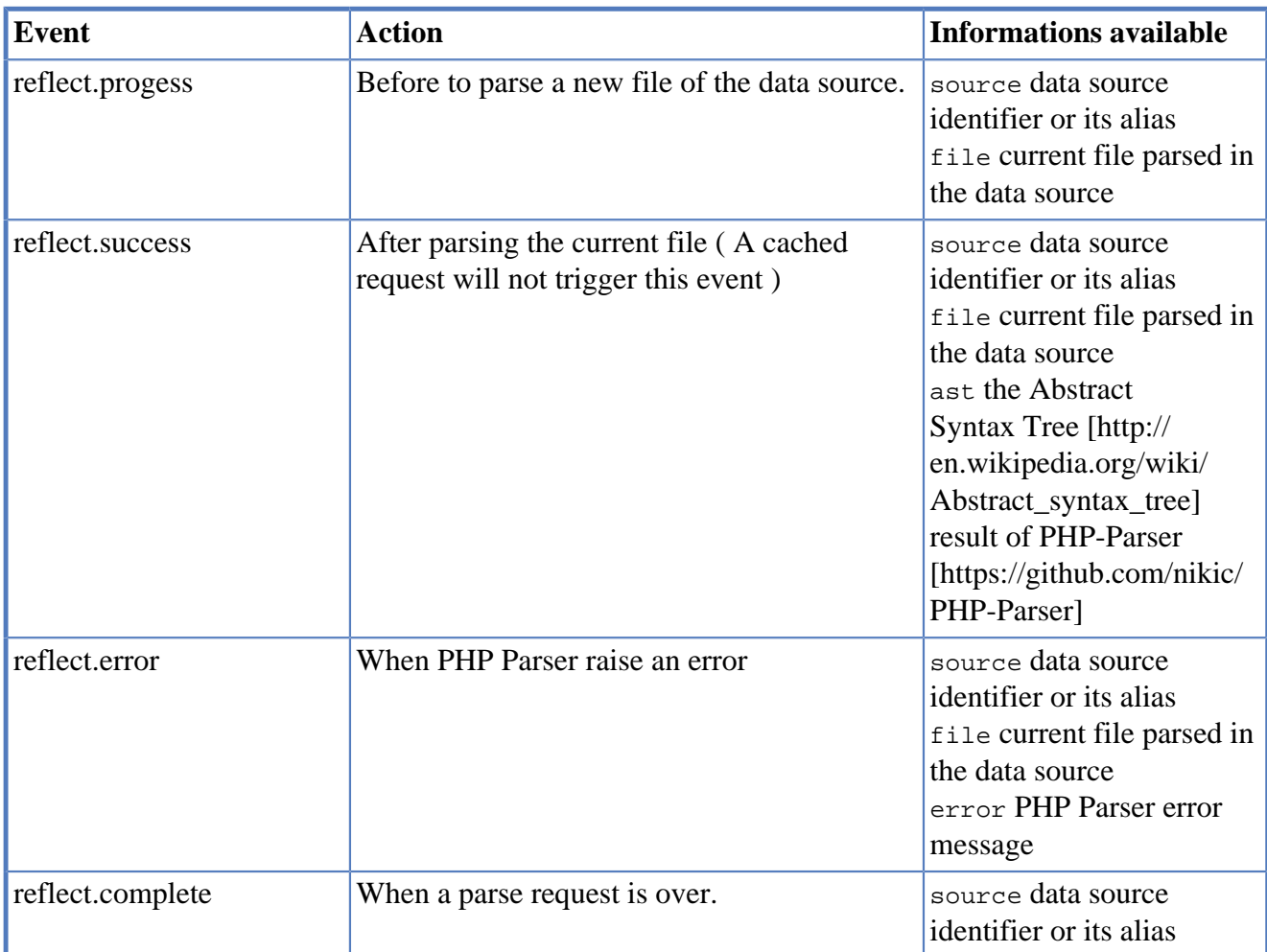

# **16.2. Console Commands**

If your plugin should be accessible on the command line, and provides some new commands, you have to register them with the static getCommands() method.

Have a look on AnalyserPlugin, that provide two new commands: analyser:list and analyser:run.

```
<?php
class AnalyserPlugin implements EventSubscriberInterface
{
     public static function getCommands()
      {
         \text{Scommands} = \text{array}();
          $commands[] = new AnalyserListCommand;
          $commands[] = new AnalyserRunCommand;
          return $commands;
\begin{matrix} \end{matrix}
```
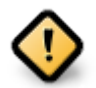

If your plugin must not provide console command, your getCommands() static method should return an empty php array.

# **16.3. Register Plugins**

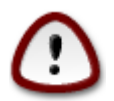

Don't forget to register a plugin with addSubscriber() method, if you want to use it.

### **Example 16.3. Register the cache plugin**

```
<?php
use Bartlett\Reflect;
use Bartlett\Reflect\Plugin\Cache\CachePlugin;
$reflect = new Reflect;
$reflect->addSubscriber( new CachePlugin($cache) );
```
Learn more about the cache plugin, see [Section 8.2.1, "Cache Plugin"](#page-18-0)

## **Chapter 17. Cache Plugin**

# **17.1. Register Plugin**

#### <?php

```
use Bartlett\Reflect;
use Bartlett\Reflect\Plugin\Cache\CachePlugin;
```

```
$reflect = new Reflect;
$reflect->addSubscriber( new CachePlugin($cache) );
```
Where  $\frac{1}{3}$  cache is an instance of object that must implement interface Bartlett\Reflect\Plugin \Cache\CacheStorageInterface.

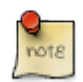

Use the Bartlett\Reflect\Plugin\Cache\DefaultCacheStorage object unless you want to change the cache storage behavior.

## **17.2. Doctrine Adapter**

Use one of the most famous caching solution, provided by the Doctrine project.

```
<?php
use Bartlett\Reflect;
use Bartlett\Reflect\Plugin\Cache\CachePlugin;
use Bartlett\Reflect\Plugin\Cache\DefaultCacheStorage;
use Bartlett\Reflect\Cache\DoctrineCacheAdapter;
use Doctrine\Common\Cache\FilesystemCache;
$doctrineCache = new DoctrineCacheAdapter($backend);
$cache = new DefaultCacheStorage($doctrineCache);
$reflect = new Reflect;
$reflect->addSubscriber( new CachePlugin($cache) );
```
Where sbackend is an instance of object that must implement interface  $\text{Doctrine}\$  Common $\text{Cache}$ \CacheProvider.

## **17.3. File cache**

Doctrine File backend to store your Reflect results in the local file system.

<?php

```
use Bartlett\Reflect;
use Bartlett\Reflect\Plugin\Cache\CachePlugin;
use Bartlett\Reflect\Plugin\Cache\DefaultCacheStorage;
use Bartlett\Reflect\Cache\DoctrineCacheAdapter;
```
```
use Doctrine\Common\Cache\FilesystemCache;
$backend = new FilesystemCache(sys_get_temp_dir() . '/bartlett/cache');
$doctrineCache = new DoctrineCacheAdapter($backend);
$cache = new DefaultCacheStorage($doctrineCache);
$reflect = new Reflect;
$reflect->addSubscriber( new CachePlugin($cache) );
```
In the source code above, we use the standard Doctrine File cache provider, and store results in the default system temporary directory ( see php [sys\\_get\\_temp\\_dir\(\)](http://www.php.net/manual/en/function.sys-get-temp-dir.php) [[http://www.php.net/manual/en/](http://www.php.net/manual/en/function.sys-get-temp-dir.php) [function.sys-get-temp-dir.php](http://www.php.net/manual/en/function.sys-get-temp-dir.php)] function ).

# **Chapter 18. Analysers**

Analysers implements the [Visitor](http://en.wikipedia.org/wiki/Visitor_pattern) [[http://en.wikipedia.org/wiki/Visitor\\_pattern\]](http://en.wikipedia.org/wiki/Visitor_pattern) pattern in a simple and effective way to make the render of your results truly customizable.

# **18.1. Visitor pattern**

Each Analyser class must implement interface Bartlett\Reflect\Visitor\VisitorInterface.

```
<?php
namespace Bartlett\Reflect\Visitor;
use Bartlett\Reflect\Model\Visitable;
interface VisitorInterface
\left\{ \right. public function visit(Visitable $visitable);
}
```
Each element that need to be explored by your analyser should have a visit method accordingly.

- For packages, we need to implement a **visitPackageModel** method.
- For classes, we need to implement a **visitClassModel** method.
- For properties, we need to implement a **visitPropertyModel** method.
- For methods, we need to implement a **visitMethodModel** method.
- For functions, we need to implement a **visitFunctionModel** method.
- For function or method parameters, we need to implement a **visitParameterModel** method.
- For constants, we need to implement a **visitConstantModel** method.
- For includes, we need to implement a **visitIncludeModel** method.
- For dependencies, we need to implement a **visitDependencyModel** method.

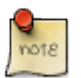

Abstract class Bartlett\Reflect\Visitor\AbstractVisitor ( [source code](https://raw.githubusercontent.com/llaville/php-reflect/v2/src/Bartlett/Reflect/Visitor/AbstractVisitor.php) [[https://raw.githubusercontent.com/llaville/php-reflect/v2/src/Bartlett/Reflect/Visitor/](https://raw.githubusercontent.com/llaville/php-reflect/v2/src/Bartlett/Reflect/Visitor/AbstractVisitor.php) [AbstractVisitor.php\]](https://raw.githubusercontent.com/llaville/php-reflect/v2/src/Bartlett/Reflect/Visitor/AbstractVisitor.php) ), that implement interface Bartlett\Reflect\Visitor \VisitorInterface, holds a basic visitor.

<?php

{

```
use Bartlett\Reflect\Visitor\AbstractVisitor;
```

```
class Analyser extends AbstractVisitor
```

```
 public function visitPackageModel($package)
```

```
\begin{array}{ccc} \begin{array}{ccc} \end{array} & \end{array} public function visitClassModel($class)
\begin{matrix} \begin{matrix} \end{matrix} & \end{matrix}\begin{array}{ccc} \begin{array}{ccc} \end{array} & \end{array} public function visitPropertyModel($property)
\begin{matrix} \begin{matrix} \end{matrix} & \end{matrix}\begin{matrix} \end{matrix} public function visitMethodModel($method)
\begin{matrix} \end{matrix}\begin{matrix} \end{matrix} public function visitFunctionModel($function)
\begin{matrix} \end{matrix}\begin{matrix} \end{matrix} public function visitParameterModel($parameter)
\begin{matrix} \end{matrix}\begin{matrix} \end{matrix} public function visitConstantModel($constant)
\begin{matrix} \end{matrix}\begin{matrix} \end{matrix} public function visitIncludeModel($include)
\begin{matrix} \end{matrix}\begin{matrix} \end{matrix} public function visitDependencyModel($dependency)
\begin{matrix} \end{matrix}\begin{matrix} \end{matrix}
```
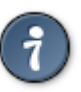

}

 $\begin{matrix} \begin{matrix} \end{matrix} & \end{matrix}$ 

An abstract class Bartlett\Reflect\Analyser\AbstractAnalyser ( [source code](https://raw.githubusercontent.com/llaville/php-reflect/v2/src/Bartlett/Reflect/Analyser/AbstractAnalyser.php) [[https://raw.githubusercontent.com/llaville/php-reflect/v2/src/Bartlett/Reflect/Analyser/](https://raw.githubusercontent.com/llaville/php-reflect/v2/src/Bartlett/Reflect/Analyser/AbstractAnalyser.php) [AbstractAnalyser.php\]](https://raw.githubusercontent.com/llaville/php-reflect/v2/src/Bartlett/Reflect/Analyser/AbstractAnalyser.php) ) that implement all required interfaces may be used to initialize common data in a simple way.

Your analyser became as simple like that:

```
<?php
use Bartlett\Reflect\Analyser\AbstractAnalyser;
class Analyser extends AbstractAnalyser
{
}
```
## **18.2. Print results**

Once you have used visit methods to explore parsing results, you probably want to display it.

To do so, you should implement the render() method of Bartlett\Reflect\Analyser \AnalyserInterface.

Each analyser is responsible to display results with the render  $\phi$  method. You can either used the Bartlett\Reflect\Printer\Text helper to produces report line by line, or any other solution.

If you used the printer text helper, your implementation should follow only one rule. Return an array with :

- free data identifier as key.
- data contents are an array with a string format compatible [vsprintf](http://www.php.net/manual/en/function.vsprintf.php) [\[http://www.php.net/manual/en/](http://www.php.net/manual/en/function.vsprintf.php) [function.vsprintf.php](http://www.php.net/manual/en/function.vsprintf.php)] as first element, and the value as second element.

### **Example 18.1. Console lines information (without data)**

```
<?php
     $lines['dataSourceAnalysed'] = array(
         '<info>Data Source Analysed</info>%s',
         array(PHP_EOL)
     );
     $lines['methodsScope'] = array(
        ' Scope',
         array()
     );
```
### **Example 18.2. Console line information with only one value**

```
<?php
   $lines['methods'] = array(
      ' Methods %10d',
      array($count['methods'])
   );
```
### **Example 18.3. Console line information with more than one value**

```
<?php
    $lines['nonStaticMethods'] = array(
        ' Non-Static Methods %10d (%.2f%%)',
        array(
            $count['nonStaticMethods'],
            $count['methods'] > 0 ? ($count['nonStaticMethods'] / $count['methods']) * 100 : 0,
        )
     );
```
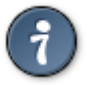

See source code of [Structure Analyser](https://raw.githubusercontent.com/llaville/php-reflect/v2/src/Bartlett/Reflect/Analyser/StructureAnalyser.php) [[https://raw.githubusercontent.com/llaville/php](https://raw.githubusercontent.com/llaville/php-reflect/v2/src/Bartlett/Reflect/Analyser/StructureAnalyser.php)[reflect/v2/src/Bartlett/Reflect/Analyser/StructureAnalyser.php\]](https://raw.githubusercontent.com/llaville/php-reflect/v2/src/Bartlett/Reflect/Analyser/StructureAnalyser.php) as example. :leveloffset: 0